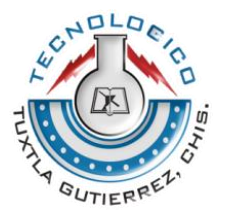

# **INSTITUTO TECNOLÓGICO DE TUXTLA GUTIÉRREZ INGENIERIA ELECTRÓNICA**

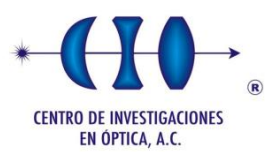

#### **IMPLEMENTACION DE UN CIRCUITO OPTO-ELECTRONICO DE CONTROL DE FASE EN GUIAS DE ONDA**

Asesor Interno:

**Dr. Jorge Luis Camas Anzueto**

Asesor Externo:

**Dr. Roberto Ramírez Alarcón**

Carrera:

**Ingeniería Electrónica**

Residente:

**Trejo Liévano Edwin Giovanni 13270895**

**Tuxtla Gutiérrez, Chiapas; a 15 de enero de 2018.** 

# ÍNDICE

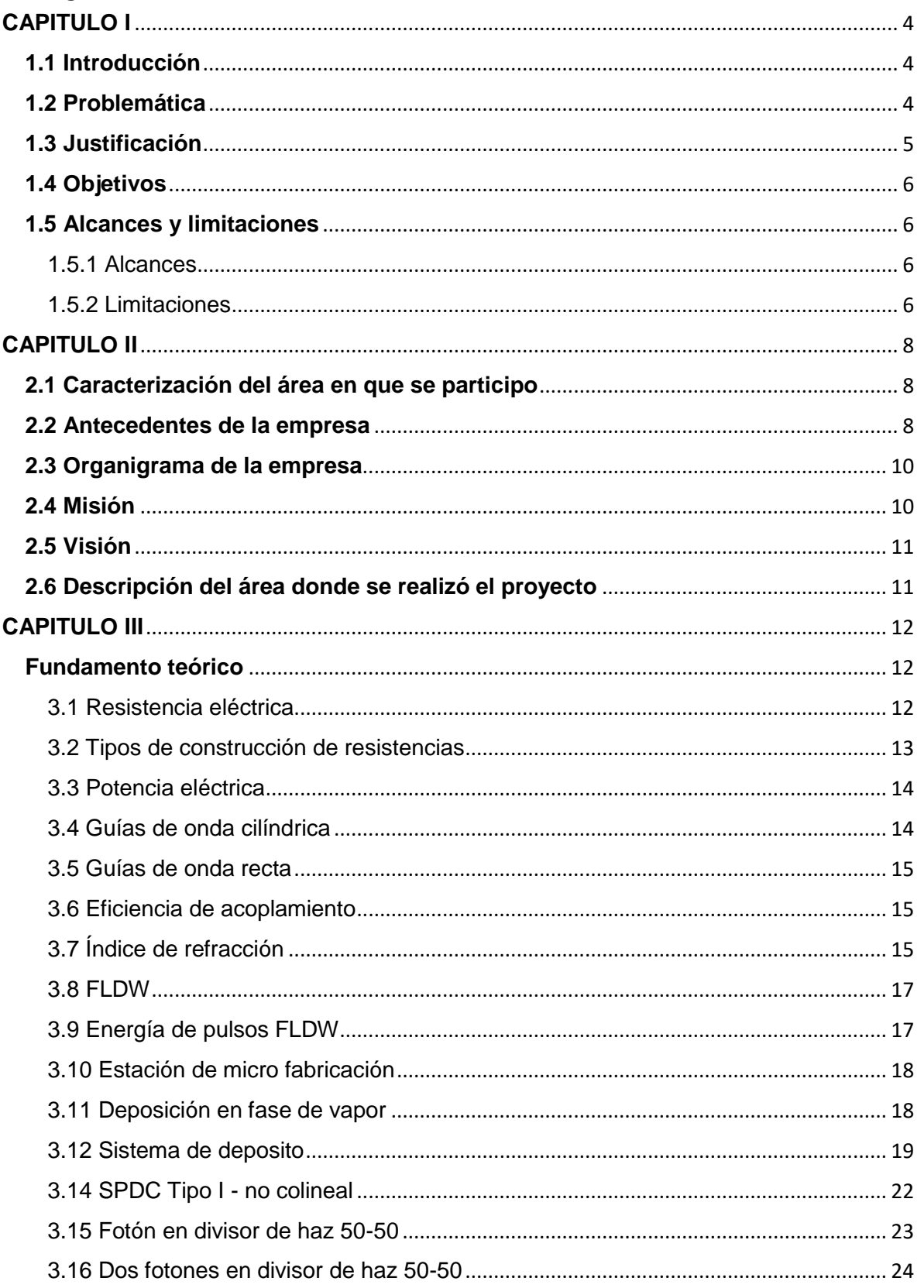

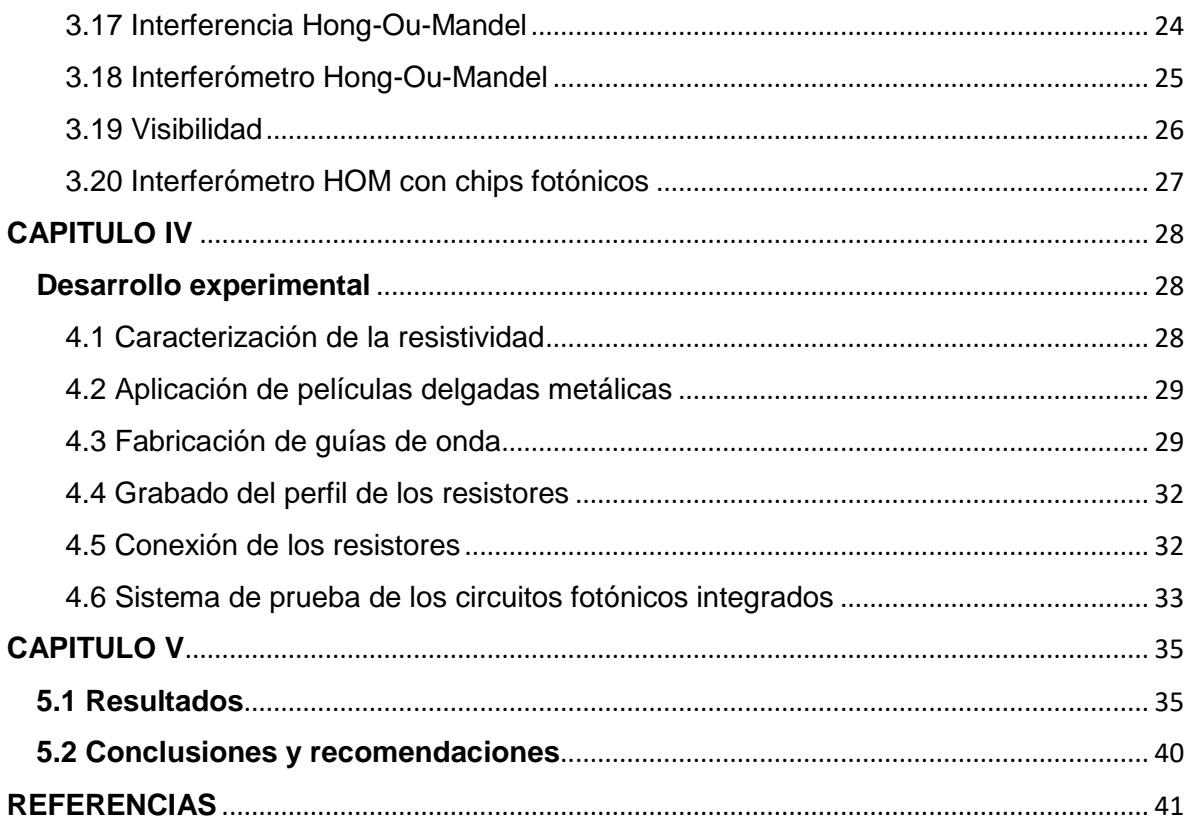

# **CAPITULO I**

#### <span id="page-3-1"></span><span id="page-3-0"></span>**1.1 Introducción**

La fotónica es la ciencia que nos permite la manipulación de los fotones y en conjunto con los estudios de mecánica cuántica permiten desarrollar nuevas líneas de investigación y nuevas tecnologías aprovechando la fenomenología detrás de la luz. La fotónica es el análogo de la electrónica, ya que la transmisión, almacenamiento y procesamiento de datos se puede realizar de igual manera con fotones, debido a esto presenta una gran oportunidad dentro del campo computo e información cuántica, una de sus aplicaciones en estas ramas es la de construcción de Circuitos Fotónicos Integrados Cuánticos cuyo elemento principal son las guías de onda (Harris et al, 2016; Durán Gómez, 2017; Takato et al, 1990).

En algunos circuitos fotónicos es necesario el uso de un modulador o switch el cual pude ser un dispositivo mecánico, óptico, acusto-óptico, termo-óptico, para este estudio nos concentramos en los desfasadores termo-ópticos los cuales son colocados sobre las guías de onda; de manera general el desfasador es un elemento resistivo el cual al aplicarle voltaje debido al Efecto Joule emita calor, lo que provocara un cambio en el índice de refracción de la guía de onda adyacente; lo que a su vez causa el cambio de fase. Estos resistores están fabricados mediante la deposición de MTF las cuales deben de ser de metales resistivos al flujo eléctrico, además de contar con una buena disipación térmica (Klonz & Weimann, 1989; Kawachi,1990; Inoue, Katoh & Kawachi, 1992; Golan et al, 2003).

#### <span id="page-3-2"></span>**1.2 Problemática**

Los desfasadores en circuitos fotónicos cuánticos son elementos que causan un cambio en la propagación de los fotones; estos dispositivos pueden estar integrados o no en el chip fotónico y los hay de distintos tipos, algunos de estos son mecánicos, ópticos, acusto-ópticos o termo-ópticos. Para los Circuitos Fotónicos Integrados Cuánticos se utilizan los desfasadores termo-ópticos que son colocados sobre guías de onda; estos son básicamente un elemento resistivo el cual al aplicarle un voltaje produce calor modificando reversiblemente al índice de refracción de la guía.

Debido a esto el presente trabajo consiste en solventar las siguientes problemáticas en la fabricación de resistores:

- *Elementos químicos factibles para su fabricación.* En un resistor lo que se busca es la oposición al flujo de los electrones por lo que es necesario un elemento o aleación que cuente con un alto índice de resistividad además el material elegido debe de proveer de calor eficazmente producido por el efecto Joule.

- *Diseño estructural y geometría dimensional de los resistores.* Hay distintas configuraciones de chips fotónicos por lo que dependiendo del arreglo que se tenga para el circuito fotónico deben de hacerse los ajustes necesarios para colocar el resistor. Los valores de la resistencia entran en juego con la geometría que esta tenga por lo que es útil el análisis de la forma que tendrá para poder obtener el valor de la resistencia deseado.
- *Deposición de elementos.* Acorde a los materiales que se elijan se debe de usar la técnica adecuada para adherir el material que constituirá el resistor; por lo que hay que identificar los factores que harán que el material se adhiera o no a los sustratos de vidrio.
- *Perfil del resistor.* Existen diversas técnicas con las cuales podemos darle forma a nuestro resistor, por lo que debemos encontrar el método que nos permita fabricar un resistor de manera fácil y eficiente para estas pruebas.
- *Caracterización de los resistores.* Desarrollo de una metodología para obtener los valores de las resistencias, así como la resistividad acorde al material, geometría y dimensiones.
- *Eficiencia y funcionamiento.* Para probar que los resistores trabajan de manera adecuada, es necesario crear un circuito fotónico en el cual contendrá guías de onda, además de un arreglo óptico que permita medir la eficiencia del resistor.

#### <span id="page-4-0"></span>**1.3 Justificación**

Crear y dominar toda una metodología de fabricación que permita la producción estándar de resistores para aplicaciones en Circuitos Fotónicos Cuánticos Integrados, creando de esta manera dispositivos que integren tecnología fotónica y electrónica. Esta metodología permitirá pasar los arreglos ópticos a pequeños sustratos de vidrio que realizaran los mismos fenómenos, pero en dispositivos diminutos.

# <span id="page-5-0"></span>**1.4 Objetivos**

El siguiente trabajo tiene como objetivo implementar un sistema de calentamiento localizado de una guía de onda para control de fase en un circuito fotónico integrado en chip de sílice.

Los objetivos particulares que se han planteado para el objetivo principal son:

- 1. Dimensionar y escalar los resistores, acorde a las dimensiones del circuito fotónico.
- 2. Adaptar la geometría del resistor dependiendo de la configuración del chip cuántico.
- 3. Identificar la técnica de deposición de películas delgadas metálicas por el método de Evaporación en Fase de Vapor.
- 4. Parametrizar los metales a usar en las deposiciones, buscando que estos sean lo más resistivos posibles a un flujo de electrones.
- 5. Adecuar los parámetros de la estación de micro maquinado y el láser pulsado para el grabado del perfil de los resistores.
- 6. Crear la metodología para determinar el valor de las resistencias fabricadas.
- 7. Montar un arreglo óptico para testear el funcionamiento del Circuito Fotónico Integrado Cuántico.

# <span id="page-5-1"></span>**1.5 Alcances y limitaciones**

#### <span id="page-5-2"></span>1.5.1 Alcances

- Formación de películas delgadas metálicas con materiales previamente caracterizados para su aplicación en fabricación de elementos resistivos.
- Integración de los elementos resistivos a circuitos fotónicos cuánticos.
- <span id="page-5-3"></span>1.5.2 Limitaciones
- Falta de quipo para realizar conexiones del elemento resistivo. Por sus dimensiones micrométricas se requiere de una máquina de wire bonding.
- Tiempo de adquisición de los elementos metálicos, ya que estos sufrieron retrasos en su entrega afectando directamente a las pruebas de depósito.

# **CAPITULO II**

# <span id="page-7-1"></span><span id="page-7-0"></span>**2.1 Caracterización del área en que se participo**

El Laboratorio de Fotónica Cuántica del CIO se encarga diseñar e implementar circuitos cuánticos fotónicos integrados en chips de sílice, para aplicaciones de información y cómputo cuántico. Las dos principales áreas de investigación en el laboratorio son:

- Desarrollo de fuentes de luz en estado cuántico optimizado e integradas en chips, basadas en procesos paramétricos espontáneos producidos en materiales ópticos como cristales no lineales, guías de onda o fibras ópticas para su aplicación directa en protocolos de información cuántica.
- Desarrollo de circuitos fotónicos cuánticos en chips de sílice con una arquitectura de óptica integrada.

Dentro del desarrollo de los trabajos se implementan técnicas de diseño y fabricación de circuitos cuánticos fotónicos mediante la inscripción de guías de onda de sílice con sistema laser de pulsos ultracortos amplificado (Libra HE Coherent) usando el sistema de micro fabricación automatizado uFAB de Newport. Generación de parejas de fotones en estado cuántico optimizado en diferentes grados de libertad como polarización, frecuencia, momento transversal, tiempo, momento angular orbital, modo espacial. Las parejas de fotones se producen mediante procesos de óptica no lineal como conversión paramétrica espontánea descendente (SPDC) en cristales en bulto y en guía de onda, así como mezcla espontánea de cuatro ondas (SFWM) en fibras ópticas y técnicas de detección espectrales, espaciales y temporales relacionadas con la caracterización completa de las propiedades del estado cuántico de dos fotones.

# <span id="page-7-2"></span>**2.2 Antecedentes de la empresa**

Acorde con el objetivo que el CONACYT estableció desde sus inicios, de fomentar una cultura competitiva basada en el desarrollo científico y tecnológico, enmarcando sus acciones en las políticas y objetivos del Plan Indicativo de Ciencia y Tecnología 1976-1982, el Consejo tuteló la fundación del Centro de Investigaciones en Optica, Asociación Civil, (CIO), en la ciudad de León Gto. Dicho proceso de creación tuvo su inicio legal el 18 de Abril de 1980, en un acto protocolario en el que se levantó el acta constitutiva de la nueva institución, donde aparecen como firmantes quienes en la época eran autoridad en niveles de gobierno y dependencias oficiales: el Dr.

Edmundo Flores, Director General del CONACYT, el Dr. Guillermo Soberón Acevedo, Rector de la UNAM, el Lic. Enrique Velasco Ibarra, Gobernador Constitucional del Estado de Guanajuato y el Lic. Harold Gabriel Appetl, Presidente del Ayuntamiento Constitucional de la Ciudad de León Gto.

La firma del acta constitutiva fue el corolario de múltiples afanes, retos, trabajo y logros previos que fueron encabezados por Dr. Daniel Malacara Hernández, primer científico mexicano en obtener un Doctorado en Optica en la Universidad de Rochester en 1965, y actual Investigador Emérito del S.N.I., quien es referencia obligada en el desarrollo de la Optica en todo el mundo. Es esa época y desde diversos encargos y puestos científicos y académicos tanto en la UNAM (en la Facultad de Ciencias primero y más adelante en el Instituto de Astronomía) y después en el INAOE (en donde colaboró en el proyecto para fundarlo a partir del antiguo Observatorio Astrofísico de Tonantzintla), trabajó convencido de la necesidad impostergable de crear en México una institución científica del más alto nivel dedicada en exclusiva al desarrollo de la Optica, rama del conocimiento que tal como fue previsto por él mismo, es actualmente pieza fundamental y base estratégica de importantes y valiosos desarrollos en ciencia y tecnología.

En el esfuerzo por llevar a la realidad lo que entonces era una idea visionaria participaron desde múltiples frentes, personalidades que son ampliamente reconocidos por su trabajo académico, como el Dr. Arcadio Poveda Ricalde, quien impulsó primero la vocación científica del entonces joven estudiante Malacara, como su profesor en varios cursos en la UNAM y lo incorporó después al Instituto de Astronomía, siendo además su tutor de tesis de la licenciatura en física y alentando y apoyando sus posteriores pasos en el INAOE y en la fundación del CIO. Igualmente recibió apoyo en muchas etapas de su desarrollo profesional de parte del Dr. Guillermo Haro Barraza quien en su momento lo incluyó en el ya mencionado proyecto de transformación del Observatorio Astrofísico en Instituto Nacional y más adelante lo alentó en la constitución del CIO. Similar importancia tuvieron además los titulares de los niveles de gobierno estatal y municipal que ocupaban los cargos en el periodo previo al de quienes firmaron el acta constitutiva, pues fueron los primeros los que acogieron la idea, alentaron el impulso y otorgaron las facilidades necesarias, nunca sencillas ni desdeñables, para que la fundación del CIO llegara a buen término en el estado de Guanajuato y en la ciudad de León más concretamente, en un escenario que tuvo como ingredientes adicionales la oferta y competencia de otros estados de la república para recibir al CIO, en el marco de descentralización impulsada fuertemente en ese momento por el gobierno federal. Esas personas que con sus decisiones y apoyo concretaron el destino del Centro fueron el Lic. Luis H. Ducoing Gamba como titular del gobierno del estado y el C. Roberto Plascencia Saldaña como máxima autoridad del Consejo Municipal que regía a la ciudad de León en la época en que el CIO se gestaba.

# <span id="page-9-0"></span>**2.3 Organigrama de la empresa**

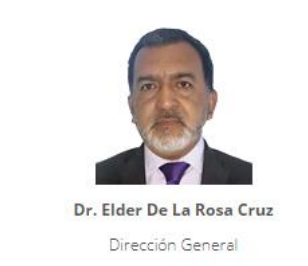

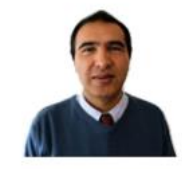

Dr. Luis Armando Díaz T. Dirección de Formación Académica

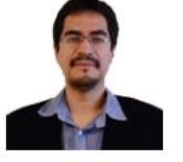

Dr. Gabriel Ramos Ortíz Dirección de Investigación

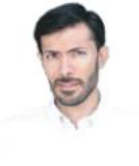

Dr. Gonzálo Páez Padilla Dirección de Tecnología e Innovación

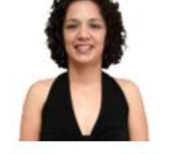

Lic. Silvia E. Mendoza Camarena Dirección Administrativa

#### <span id="page-9-1"></span>**2.4 Misión**

El Centro de Investigaciones en Óptica, A.C. es un centro público cuyo propósito es desarrollar investigación básica y aplicada en el campo de la óptica y fotónica, que contribuya a los esfuerzos de la comunidad científica para impulsar las fronteras del conocimiento y su aplicación en el sector productivo y social del país, además de la formación de recursos humanos de alto nivel, el desarrollo y la transferencia de tecnología, y la contribución de una cultura científica y tecnológica en la sociedad mexicana.

De acuerdo a nuestra misión, son objetivos estratégicos del CIO:

Contribuir al conocimiento científico, a través de la investigación teórica y experimental en óptica y disciplinas afines, fortalecer la capacidad científica y tecnológica del país, a través de programas de especialidad y posgrados de calidad internacional, contribuir al crecimiento tecnológico del país, a través del desarrollo y la transferencia de tecnología, y coadyuvar al desarrollo de una cultura científica y tecnológica en la sociedad mexicana, a través de la divulgación y difusión del conocimiento científico.

#### <span id="page-10-0"></span>**2.5 Visión**

Ser un centro de investigación de excelencia, con liderazgo nacional y reconocimiento internacional creciente en el campo de la óptica, ocupando un lugar central en el desarrollo de la ciencia y la tecnología de nuestro país.

# <span id="page-10-1"></span>**2.6 Descripción del área donde se realizó el proyecto**

El área de Fotónica Cuántica del Centro de Investigaciones en Óptica se encuentra a cargo del Dr. Roberto Ramírez Alarcón, el laboratorio cuenta con un espacio de 36 metros cuadrados adecuados y equipados con: dos mesas ópticas holográficas acopladas en configuración "L", láseres de diodo CW operando en las longitudes de onda de 405nm, 808nm y 1500nm. Cuatro módulos fotodiodos de avalancha de silicio (APD) con 65% Q.E. en 800nm y dos módulos APD con 25% Q.E. en 1550nm para la detección de fotones individuales en el visible e IR. Etiquetador de tiempos con resolución de 81ps. Dos espectrógrafos de escaneo motorizados con resolución de 0.01nm. Plataformas de traslación lineal motorizadas de alta precisión. Módulos NIM de electrónica rápida para el conteo, conversión discriminación, retraso temporal e implementación de lógica. Osciloscopios de 200 MHz. Espectrómetro compacto CCD. Cámara CCD compacta. Cristales no lineales BBO, BIBO, PPKTP y PPLN para empatamiento de fase de tipo I o tipo II en SPDC, así como fibras ópticas convencionales y de especialidad para producción de parejas de fotones mediante SFWM. Adicionalmente, en el CIO se dispone del laboratorio de óptica ultrarrápida equipado con un sistema laser amplificado Ti:Za Libra HE de Coherent así como el sistema de micro fabricación automatizado uFAB de Newport para fabricar los circuitos cuánticos fotónicos.

#### **CAPITULO III**

#### <span id="page-11-1"></span><span id="page-11-0"></span>**Fundamento teórico**

#### <span id="page-11-2"></span>3.1 Resistencia eléctrica

Para muchos materiales incluyendo la mayoría de los metales, tienen una relación de densidad de corriente respecto al campo eléctrico dada por una constante σ que produce la corriente J = σE. Esta constante σ se conoce como Conductividad, por lo que los materiales que cumplen con la relación de densidad de corriente obedecen a la Ley de Ohm (Serway, 2018; Bird, 2014).

La Ley de Ohm relaciona el voltaje **V** aplicado, la corriente **I** que se genera y la resistencia **R** en una sola ecuación:

$$
R = \frac{V}{I}
$$
 (1)

Otra manera de obtener el valor de resistencia de un elemento es conociendo el material de cual está constituido y conocer de este su resistividad ρ, que es el inverso de la conductividad σ:

$$
\rho = \frac{1}{\sigma} \tag{2}
$$

Se relaciona la resistividad con el Área de Sección A y su longitud l:

$$
R = \rho \frac{l}{A} \tag{3}
$$

La resistencia de una muestra tendrá variaciones debido a la geometría que esta la constituya, la temperatura a la que se encuentre y las propiedades eléctricas del material con el que fue construida (Serway, 2018). En la siguiente tabla se muestra la resistividad de algunos materiales:

|          | Material Resistividad $\rho(\Omega * m)$ |
|----------|------------------------------------------|
| Plata    | $1,59X10^{-8}$                           |
| Cobre    | $1,7X10^{-8}$                            |
| Oro      | $2,44X10^{-8}$                           |
| Aluminio | $2,82X10^{-8}$                           |
| Hierro   | $10X10^{-8}$                             |
| Nicrome* | $1,0X10^{-6}$                            |
| Carbon   | $3,55X10^{-5}$                           |

Tabla 1: Resistividad de algunos elementos metálicos

#### <span id="page-12-0"></span>3.2 Tipos de construcción de resistencias

Existen distintos tipos de construcción en los resistores, de estos destacan cuatro que son los más convencionales (Serway, 2018):

- Tecnología de montaje superficial (Surface Mount Technology, SMT) cuyo resultado tras depositar un material resistivo en una capsula de cerámica es una resistencia precisa con un margen de error de  $\pm$  0.02 %; esta precisión se logra cortando alguno de los bordes del resistor para alcanzar el valor deseado.
- Resistencias enrolladas o de resorte (Wire Wound Resistor, WWR) que se hacen tomando cierta longitud de alambre del material deseado para la resistencia y se enrolla en un formador; estas resistencias son dimensionalmente grandes, pero pueden ser sometidas a altas potencias.
- Resistencias de película delgada metálica (Metal Thin Film, MTF), estas son fabricadas mediante deposiciones de capas de metales sobre algún sustrato; el valor de la resistencia se controla principalmente por el grosor de la deposición, estas son resistencias de baja tolerancia y precisión de aproximadamente  $\pm$  1 % o menos.
- Resistencias de películas de carbón (Carbon Film Resistor, CFR) cuya fabricación es similar a la de las MTF pero con una tolerancia más grande de ± 5 %, lo que las hace más baratas y típicas.

#### <span id="page-13-0"></span>3.3 Potencia eléctrica

La potencia eléctrica nos indica la magnitud de la energía que es liberada de un elemento, esta se determina por la relación que hay entre la resistencia eléctrica R del elemento, por la que circula una corriente I:

$$
P = I^2 R \tag{4}
$$

Donde tenemos que la potencia disipada crece cuadráticamente con la corriente.

# <span id="page-13-1"></span>3.4 Guías de onda cilíndrica

Las guías de onda son elaboradas en sustratos de vidrio, estas están por debajo de la superficie; la intención de esto es que al ser escritas con un láser de pulsos ultra cortos FLDW cambie el índice de refracción en la parte donde el láser es enfocado (Osellame, Cerullo & Ramponi, 2014; Durán Gómez, 2017), este cambio

contrasta con el índice de refracción de todo el sustrato que es el recubrimiento de la guía de onda, dando como resultado un camino por el cual una onda electromagnética puede viajar.

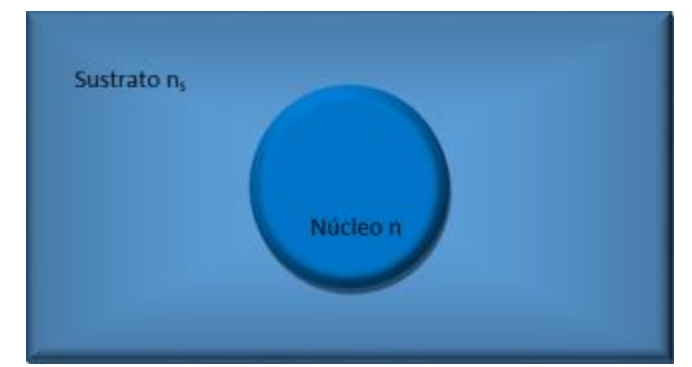

Figura 1: Representación de una guía de onda cilíndrica enterrada.

#### <span id="page-14-0"></span>3.5 Guías de onda recta

A estos elementos también se les conocen como interconectores rectos ya que sus aplicaciones en fotónica son para crear uniones o conexiones entre dos puntos dentro de un chip, es por esto que son los elementos más simples dentro de la óptica integrada (Durán Gómez, 2017).

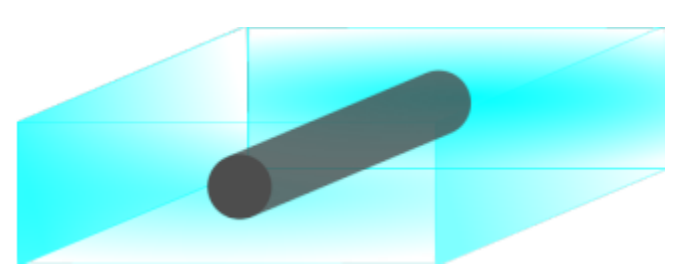

Figura 2: Representación de una guía de onda recta.

#### <span id="page-14-1"></span>3.6 Eficiencia de acoplamiento

Lo que se busca al fabricar las guías de onda óptica es realizar un conducto por donde la luz viaje eficazmente, por lo que, para garantizar la máxima eficiencia con respecto al acoplamiento, las caras perpendiculares a las guías deben de ser pulidas (Durán Gómez, 2017). La metodología para determinar la eficiencia es confinar en la guía de onda la mayor cantidad de luz y con el uso de un medidor de potencia, se mide la potencia de entrada Pin y la potencia de salida Pout; por lo que la Eficiencia de acoplamiento se describe con la siguiente ecuación:

$$
Ef \approx \left(\frac{P_{out}}{P_{in}}\right)(100\,\%)\tag{5}
$$

#### <span id="page-14-2"></span>3.7 Índice de refracción

El índice de refracción es crucial para que los circuitos fotónicos operen de manera eficiente ya que conocer el índice de la guía de onda y del recubrimiento nos permite saber si tendremos un chip funcional. Para medir este aumento el aumento del índice en los sustratos recurrimos a la ecuación siguiente, a la cual se le conoce con el nombre de Ecuación de Helmholtz en donde Ψ representa cualquier función que describa el campo cercano; esta metodología para obtener el índice se conoce como Inversión de la Ecuación de Onda Escalar (Durán Gómez, 2017).

$$
\nabla_T^2(x, y) + (k_0^2 n^2(x, y) - \beta^2) \Psi(x, y) = 0
$$
\n(6)

Este método es no invasivo ya que para determinar el aumento del índice de refracción se utilizan mediciones del perfil de intensidad.

Se considera que el cambio de índice es pequeño, Ψ(x,y) es la distribución del campo y que  $k_0$  es el número de onda en el vacío. despejando n<sup>2</sup>(x,y) obtenemos la siguiente ecuación:

$$
n^{2}(x, y) = \left(\frac{\beta}{k_{0}}\right)^{2} - \frac{\nabla_{T}^{2} \Psi(x, y)}{k_{0}^{2} \Psi(x, y)}
$$
\n(7)

Se sustituyen en la ecuación anterior,  $I(x,y) = \Psi^2(x,y)$  siendo la distribución de la intensidad y n(x,y) =  $\Delta n(x,y)$  + n<sub>s</sub> la distribución del índice de refracción, por lo que obtenemos:

$$
(\Delta n(x, y) + n_s)^2 = \left(\frac{\beta}{k_0}\right)^2 - \frac{\nabla_T^2 \sqrt{I(x, y)}}{k_0^2 \sqrt{I(x, y)}}
$$
\n(8)

∆n tiene un valor pequeño debido a la condición de guiado débil, por lo que  $(\Delta n(x,y))^2$ ≈ 0, obteniendo:

$$
\Delta n(x, y) = \frac{\beta^2}{2n_s k_0^2} - \frac{n_s}{2} - \frac{\nabla_T^2 \sqrt{I(x, y)}}{2n_2 k_0^2 \sqrt{I(x, y)}}
$$
\n(9)

n<sup>s</sup> es el índice de refracción del sustrato y β/k0es el índice efectivo ne; asumimos que n<sub>s</sub> ≈ n<sub>e</sub>, obtenemos la siguiente ecuación que nos permite determinar el aumento que presenta el índice de refracción.

$$
\Delta n(x, y) = -\frac{\nabla_T^2 \sqrt{I(x, y)}}{2n_2 k_0^2 \sqrt{I(x, y)}}
$$
\n(10)

Se realiza la normalización de la distribución de intensidad, siendo esto  $A(x,y) =$  $\sqrt{(I(x,y)/I_{\text{max}})}$ ; por lo que se obtiene:

$$
\Delta n(x, y) = -\frac{\nabla_T^2 A(x, y)}{2n_2 k_0^2 A(x, y)}
$$
\n(11)

#### <span id="page-16-0"></span>3.8 FLDW

Para la fabricación de los resistores, así como de las guías de onda ópticas se optó por usar la técnica de Escritura Directa con Láser de Femto-segundo FLDW, cuyos principios se basan en la absorción lineal que se provoca dentro del material a causa de la gran concentración de energía, esto se logra enfocando el láser con un objetivo de microscopio; por lo que la interacción lineal ocurre solo en la distancia focal del objetivo, esto permite realizar modificaciones a un material de manera específica (Osellame, Cerullo & Ramponi, 2014; Durán Gómez, 2017).

Lo que se busca al fabricar las guías de onda es un cambio en el índice de refracción por donde el enfoque del láser pase, para esto se enfoca por debajo de la superficie y para fabricar el perfil de los resistores el enfoque se concentra en la superficie pues la intención de esto es desbastar material de la superficie, generando un canal o cavidad.

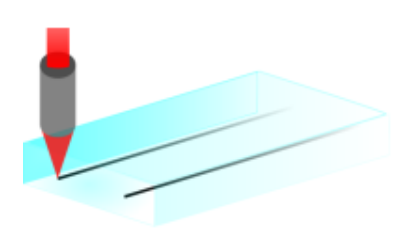

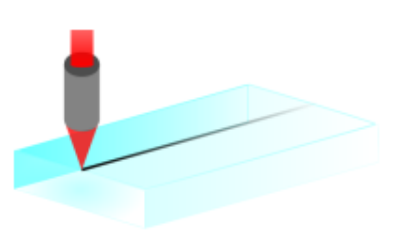

(a) Enfoque en el interior del sustrato (b) Enfoque en la superficie

Figura 3: Representación del enfoque del láser, dependiendo del dispositivo a fabricar.

#### <span id="page-16-1"></span>3.9 Energía de pulsos FLDW

La energía de los pulsos del láser usado para la técnica FLDW se determina con la siguiente ecuación:

$$
E = \frac{P}{\nu} \tag{12}
$$

Siendo E la Energía por Pulso, P la Potencia Promedio y v la Frecuencia de Repetición del láser.

#### <span id="page-17-0"></span>3.10 Estación de micro fabricación

Para fabricar los dispositivos con el láser pulsado es necesario contar con herramientas de precisión micrométrica que permitan el desarrollo de elementos complejos, es por eso que la técnica de FLDW se implementa en la estación de Micro-maquinado que consta de un láser pulsado Libra HE Coherente el cual posee una Longitud de Onda de 800 nm, cuyos pulsos tienen una duración de 50 fs con una Frecuencia de Repetición de 1 kHz; otra parte esencial de la estación son los motores a pasos (Newport R ) que mueven el sustrato en los ejes (x,y,z), además el control de toda la estación se realiza mediante el software µfab (Newport R ).

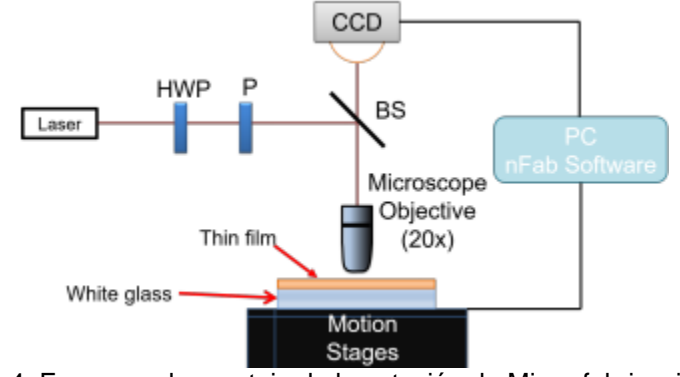

Figura 4: Esquema de montaje de la estación de Micro-fabricación.

#### <span id="page-17-1"></span>3.11 Deposición en fase de vapor

Las MTF son elaboradas en procesos de vaporización de alto vacío, moléculas llegan hasta un sustrato al cual nos interesa recubrir con materiales metálicos, desde una fuente de vaporización térmica [16]. El proceso consta de colocar el material que se quiere vaporizar sobre una resistencia eléctrica, haz de electrones, láser o arco eléctrico y provocar en este un cambio de estado logrando así entrar a fase de vapor, que subsecuentemente sufre de expansión llegando hasta el sustrato en donde el material se condensa debido a que la pieza a la que se le aplica el deposito se encuentra a menor temperatura (Gutiérrez Ortuño, 2009; Pulker, 1999).

Los métodos para vaporizar materiales pueden clasificarse dependiendo la manera en que se realice la vaporización:

- Evaporación Térmica Directa. En este método el material se somete a un flujo de corriente eléctrica mediante un filamento o un crisol que contenga el material, siendo en su mayoría de tungsteno debido a que este material tiene un alto índice de fusión. Esta técnica es empleada para materiales con punto de fusión bajo (Al,Ag,Au,Cu,Fe, etc).
- Bombardeo con Haz de Electrones. Un haz de electrones con una alta energía e intensidad se hace incidir en el material a vaporizar, el cual debe de estar contenido en un crisol, su gran eficiencia en altas temperaturas, hace de este un método muy eficaz para realizar co-evaporaciones lo que permite la formación de aleaciones.
- Ablación Láser. Se debe de utilizar un láser de pulsos con una frecuencia de trabajo de entre 1 y 200 Hz, con una duración de pulsos de 20 a 30 ns y con una energía enfocada de entre 1 a 10 Jcm−2. El proceso consta de enfocar el láser sobre el material a vaporizar, el láser provocara que se forme un plasma constituido de átomos neutros y partículas que terminan depositándose en la superficie del sustrato.
- Deposición por Haces de Iones. Se hace incidir al sustrato un haz de iones de baja energía del material que se quiere depositar, los iones al alcanzar energías de aproximadamente de 2 o 3 keV se produce el efecto de sputtering, siendo esto la emisión de los átomos del material a depositar hacia la superficie del sustrato.
- Deposición por Bombardeo Catódico. (Sputtering Convencional). El material a depositar forma parte del cátodo en el proceso de descarga, proceso que se mantiene de manera auto-sostenida por emisión secundaria de electrones, los átomos del material a depositar son arrancados por el bombardeo de iones y trasladados al sustrato; en este sistema se utiliza una atmosfera de argón el cual hace más eficiente el proceso puesto que genera un campo magnético que ayuda al traslado de los electrones.

#### <span id="page-18-0"></span>3.12 Sistema de deposito

La formación de las MTF se da en un ambiente que no posee equilibrio térmico esto se debe a que el material para el deposito se eleva a altas temperaturas y el sustrato al cual se le aplicara la película se encuentra a temperaturas bajas con respecto a la del calefactor, esto se hace así para tener una buena adhesión deposito-sustrato además de esto otro factor importante es lograr que las partículas que viajan al sustrato tengan la menor cantidad de colisiones; por lo que para esto se necesita generar vacío utilizando una campana que aísla el proceso de perturbaciones ambientales. Por medio de la presión dentro de la campana podemos determinar la concentración y flujo de partículas que incidirán al sustrato.

El vacío requerido se logra mediante dos bombas:

- Mecánica. Con esta se logra un vacío primario de aproximadamente 1×10<sup>-2</sup> mbar.
- **•** Difusora de Aceite. Con esta bomba se alcanza un vacío de al menos 5  $\times$ 10−6 mbar.

Para determinar el grosor del depósito se requiere de una micro balanza con cristal de cuarzo o un sensor óptico, herramientas diseñadas para soportar el vacío.

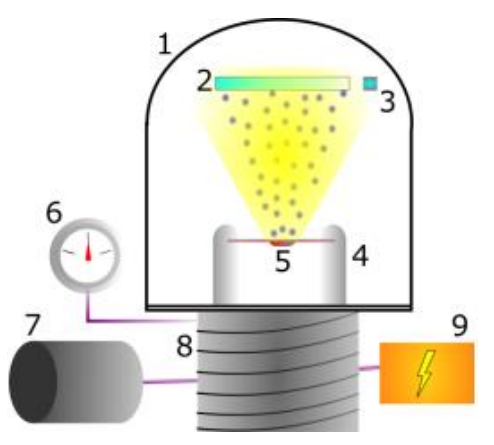

Figura 5: Esquema de una campana para evaporación térmica. 1. Campana de vacío, 2. Sustrato, 3. Sensor de grosor, 4. Calentador, 5. Crisol, 6. Medidor de presión, 7. Bomba mecánica, 8. Difusor de aceite, 9. Fuente eléctrica.

#### 3.13 Resistencia eléctrica de la MTF

El factor crucial para el desarrollo elementos de calefacción localizada para Circuitos Fotónicos Integrados Cuánticos es la interacción del material resistivo con los electrones. Durante su formación en la campana de vacío la resistividad de la MTF es afectada por varios factores, como la temperatura, presión, un mal tratamiento de limpieza del sustrato, imperfecciones en este, oxidación de la película; una mala adhesión deposito-película; sin embargo, la formación de los gránulos que constituyen las capas de depósito causan una gran variación en la resistividad final; es por esto que la resistividad total se obtiene con la siguiente ecuación (Alarcón Reyes, 2014; Wissmann & Finzel, 2007):

$$
\rho_t = \rho_0 + \rho_G + \rho_{DS} + \rho_R \tag{13}
$$

Siendo  $\rho_0$  el coeficiente de resistividad del material,  $\rho_0$  la contribución debida a los gránulos en la formación de la MTF; pos contribución de la dispersión superficial y ρ<sup>R</sup> contribución de la rugosidad.

Obtener cada valor de las contribuciones en resistividad ρ es complejo; por lo que una alternativa es determinar la resistividad de la MTF mediante una resistencia de calibración, el procedimiento consiste en realizar una mascarilla con un patrón cuyas dimensiones son conocidas; después se realiza el depósito del material de interés; dejando la forma del patrón sobre el sustrato (Alarcón Reyes, 2014; Estrella Rodríguez, 2016].

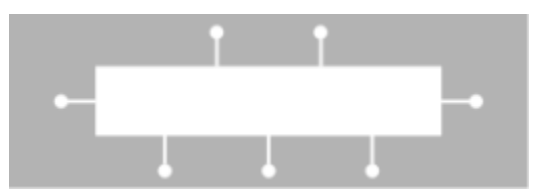

Figura 6: Plano de resistencia de calibración.

Mediante un Óhmetro se obtendrán los valores de resistencia del depósito conectando las terminales del medidor con los pads de la resistencia de calibración como se muestra en la siguiente figura:

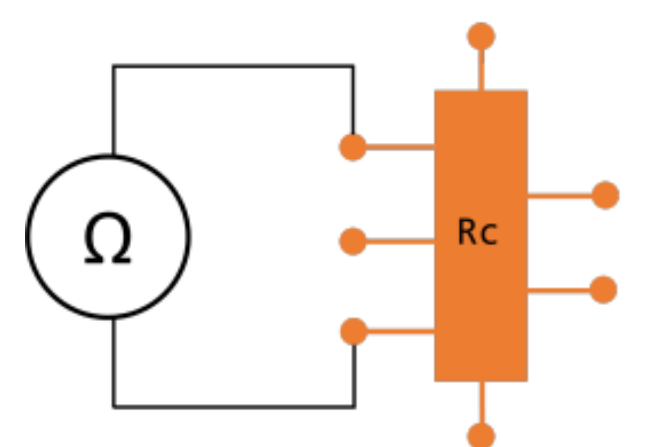

Figura 7: Implementación de resistencia de calibración.

Conociendo Rc podemos estimar la resistividad mediante la siguiente ecuación:

$$
\rho = \frac{R_c A G}{l} \tag{14}
$$

Donde Rc es el valor de la resistencia obtenida con el Óhmetro, A es el ancho de la resistencia, G el grosor del depósito y l la longitud del resistor.

<span id="page-21-0"></span>3.14 SPDC Tipo I - no colineal

El proceso Conversión Espontanea Paramétrica Descendente (SPDC) consiste en hacer colisionar fotones (Fotones de Bombeo) sobre un cristal con propiedades no lineales, a causa de esta colisión cierta parte de los fotones incidentes son aniquilados dando lugar a la generación de un par de fotones los cuales se encuentran correlacionados en tiempo de emisión, frecuencia y momento (Ibarra Borja, 2017). La probabilidad de obtener una pareja de fotones está dentro del orden de 10−12 .

Los fotones generados se nombran señal (Signal, s) y acompañante (Idler, i), estos fotones están sujetos a las leyes de conservación de momento y energía; por lo que cumplen con las siguientes expresiones (Ibarra Borja, 2017):

$$
w_p = w_s + w_i \tag{15}
$$

$$
\overrightarrow{k_p} \overrightarrow{k_s} + \overrightarrow{k_i}
$$
 (16)

donde w<sub>p</sub>, w<sub>s</sub>, w<sub>i</sub> son las frecuencias y k<sub>p</sub>, k<sub>s</sub>, k<sub>i</sub> los vectores de onda, correspondientes a bombeo (p), señal (s) y acompañante (i).

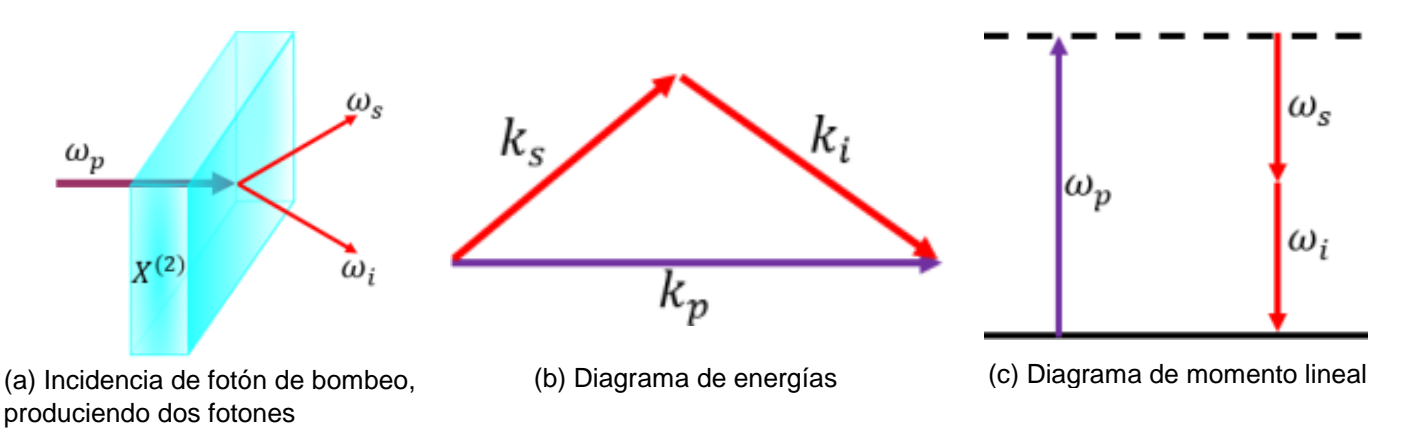

Figura 8: Conversión Espontanea Paramétrica Descendente SPDC.

El proceso de SPDC se clasifica por la dirección de propagación de los fotones generados en el cristal no lineal, teniendo dos configuraciones:

- Propagación Colineal. Ocurre cuando los vectores de onda de los fotones son paralela.
- Propagación No Colineal. Esta se da cuando los vectores de onda no son paralelos.

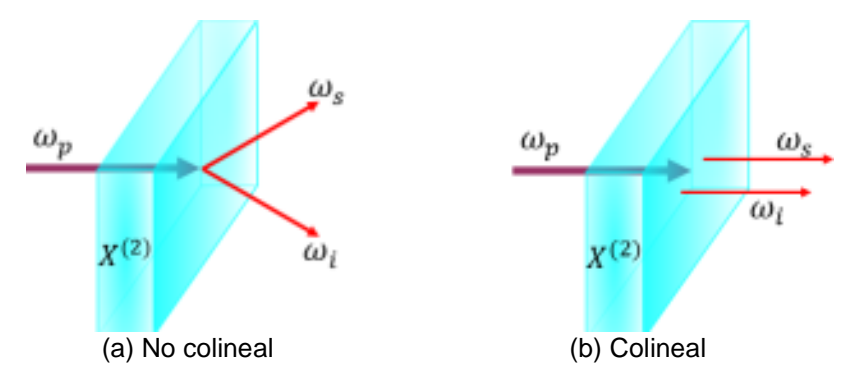

Figura 9: Esquema de propagación de los fotones.

#### <span id="page-22-0"></span>3.15 Fotón en divisor de haz 50-50

Un divisor de haz es un dispositivo óptico que generalmente permite separar un haz incidente en dos, al incidir el haz en una de las caras del prisma parte de este se transmite y otra parte es reflejada. Para la interacción con un fotón se considera un estado  $|0\rangle_0|1\rangle_1$ , en donde nos  $|0\rangle_0$  indica que por el puerto 0 incide un estado vacío y hace  $|1\rangle$  referencia a que por el puerto de entrada 1 se tiene un fotón entrando al divisor de haz. Si un fotón incide por uno de los puertos estando el otro vacío se tienen las mismas probabilidades de que el fotón llegue transmitirse o reflejarse, es por esto que si se realiza un censado de los fotones en las salidas de los puertos no se obtendrán coincidencias; por lo tanto, no hay interferencia (Ibarra Borja, 2017).

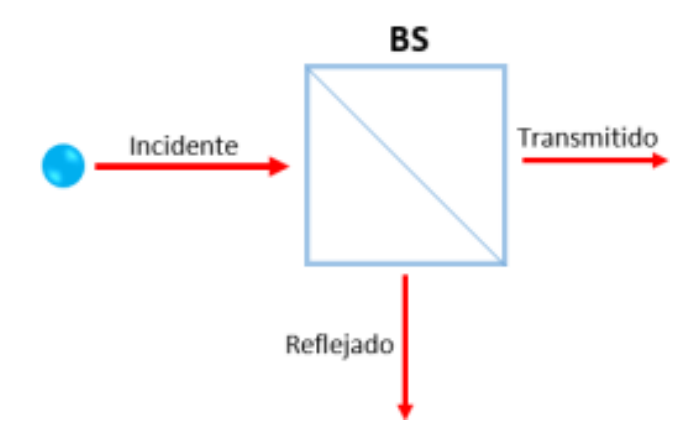

Figura 10: Diagrama de interacción de un fotón con un divisor de haz.

#### <span id="page-23-0"></span>3.16 Dos fotones en divisor de haz 50-50

En un estado  $|1\rangle_0|1\rangle_1$ , se entiende que dos fotones están entrando simultáneamente al divisor de haz por sus respectivos puertos. En este caso los fotones tienen la misma probabilidad de transmitirse o reflejarse juntos y de igual manera que el caso anterior al utilizar los detectores no se obtendrán coincidencias, esto es provocado por la interferencia destructiva entre los casos en los que en las salidas tendríamos  $|1\rangle_2|1\rangle_3$ .

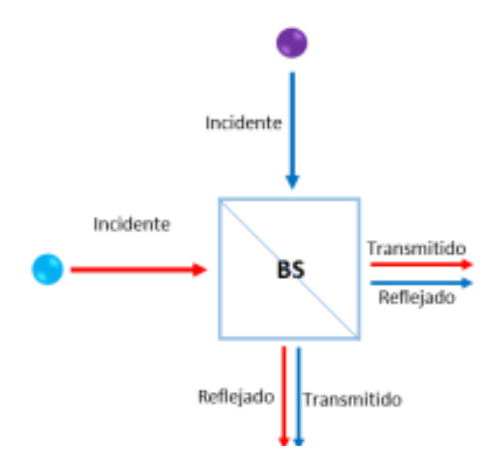

Figura 11: Diagrama de interacción de dos fotones con un divisor de haz.

#### <span id="page-23-1"></span>3.17 Interferencia Hong-Ou-Mandel

Este fenómeno es producido cuando se hacen incidir dos fotones simultáneamente en un divisor de haz simétrico 50:50, en donde los fotones salen juntos por uno de los puertos del divisor. Para esta prueba experimental se requiere de una pareja de fotones generados en el proceso de SPDC cuyas propiedades son tener la misma polarización y degenerados en frecuencia. Los fotones deben de tener las mismas cualidades espacio-temporales de frecuencia y polarización, es por esto que se utiliza SPDC Tipo I, ya que en este se genera un par de fotones con polarizaciones iguales (Ibarra Borja, 2017); para tener indistinguibilidad en frecuencia se hace uso de filtros espectrales los cuales causan en los fotones un ancho de frecuencia reducido.

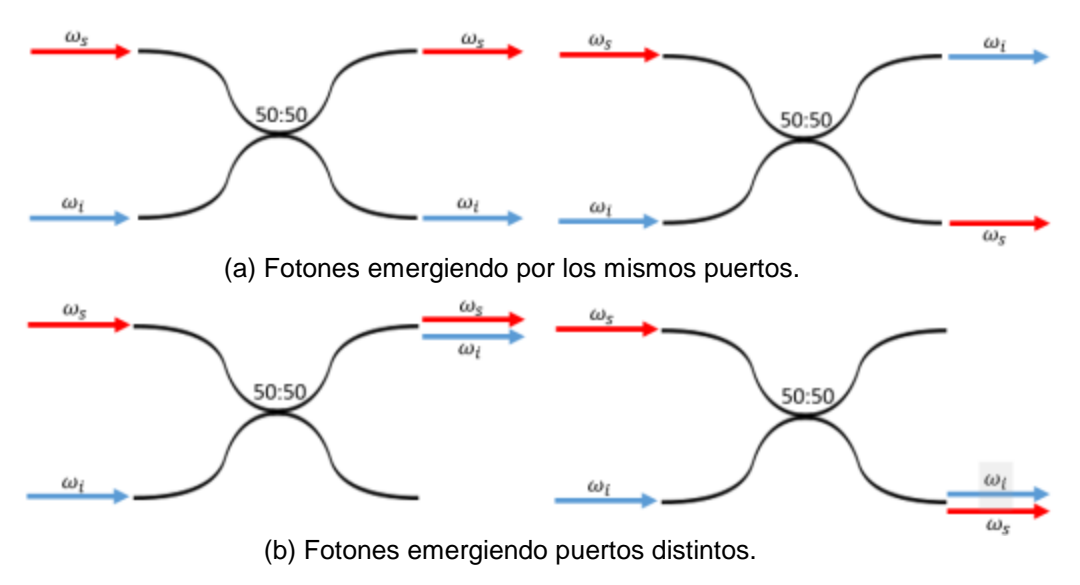

Figura 12: Posibilidades de propagación y salida de los fotones.

La interferencia entre dos fotones se da por la indistinguibilidad entre las amplitudes de sus probabilidades que describen el camino por donde estos pueden propagarse. Cuando se tienen dos fotones incidentes en un divisor de haz las probabilidades de que estos emerjan individualmente al mismo tiempo por cada puerto son indistinguibles por lo que se genera la interferencia destructiva y se produce el efecto conocido como Caida o Dip Hong-Ou-Mandel. Debido a lo anterior surge una afirmación que dice: "*La interferencia destructiva solo surge cuando los paquetes de los fotones se traslapan*" .

#### <span id="page-24-0"></span>3.18 Interferómetro Hong-Ou-Mandel

Un interferómetro es un arreglo óptico cuya función es hacer que dos haces o partículas interactúen y a partir de esto estudiar la fenomenología derivada de esta interferencia. El interferómetro Hong Ou Mandel fue desarrollado en 1987 por Chung Ki Hong, Zhe Yu Ou y Leonardo Mandel; en el desarrollo de este interferómetro se hace uso de fotones indistinguibles los cuales son producidos cuando el láser de bombeo (LB) se hace incidir sobre un cristal no lineal (CNL) produce un par de fotones de SPDC Tipo I no colineal; mediante el uso de un filtro pasa altas (FPA) se elimina el haz de bombeo pues este no es de interés para el resto del montaje. Mediante el uso de espejos (E1, E2) se dirigen los fotones hacia el divisor de haz 50:50 (DH); los fotones que emergen por los puertos del divisor de haz son llevados a un filtro pasa bajas FPB mediante el uso de otro par de espejos (E3, E4). Los fotones llegan hasta unas lentes asféricas (LA1, LA2) con los cuales se colectan los fotones a través de unas fibras ópticas mono modo (FMM) las cuales conducen los fotones hasta los fotodiodos de avalancha (APD1, APD2) cuya señal es mandada hasta el contador de cuentas (CC) con lo que se realiza el conteo de incidencias de pares de fotones dando lugar a un gráfico (GRF) relacionando la posición del divisor de haz δz con respecto a las cuentas en coincidencia.

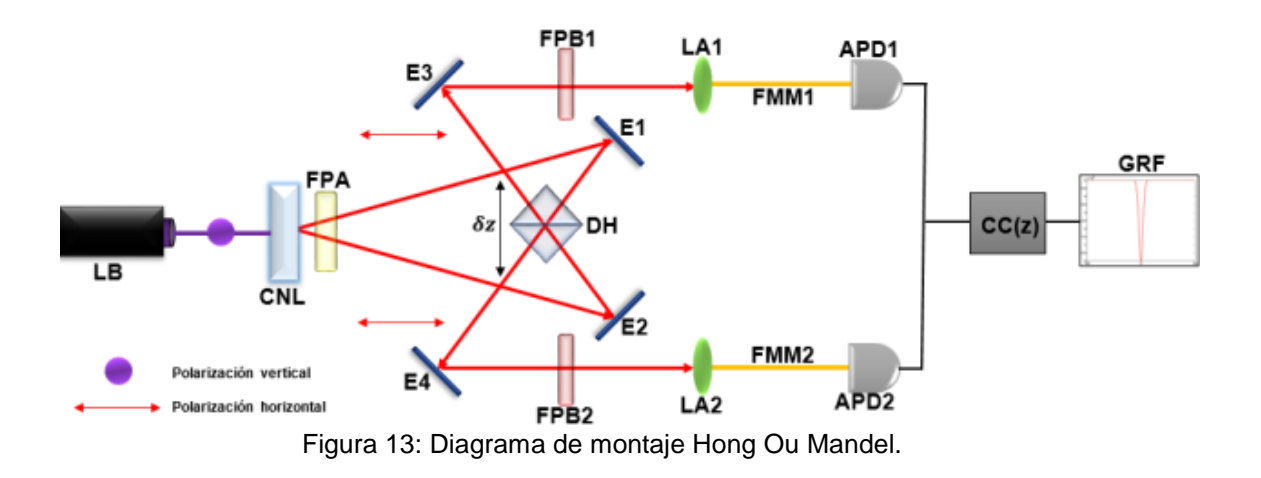

#### <span id="page-25-0"></span>3.19 Visibilidad

Uno de los parámetros más importantes es la Visibilidad la cual nos indica que tan eficiente es nuestro arreglo para producir el dip HOM, los parámetros para determinar la visibilidad son el número de cuentas máximas Cmax y el número de cuentas mínimas Cmin obtenidas en el interferograma, por lo que estas se relacionan en la siguiente ecuación:

$$
V = \frac{Cmax - Cmin}{Cmax + Cmin}
$$
 (17)

#### <span id="page-26-0"></span>3.20 Interferómetro HOM con chips fotónicos

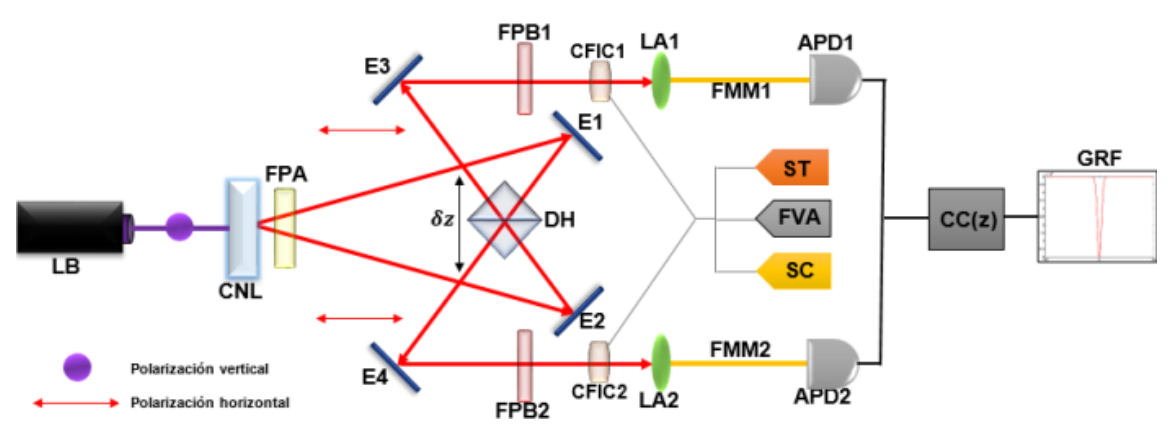

Figura 14: Diagrama de montaje Hong Ou Mandel con Circuitos Fotónicos Cuánticos Integrados.

En este arreglo se añaden circuitos fotónicos integrados cuánticos, CFIC a los brazos del interferómetro ya que estos son los que provocaran el cambio en la interferencia a causa de un desfase temporal inducido por temperatura; la diferencia entre este montaje y el anterior es la suma de los chips fotónicos (CFIC1, CFIC2), sensor de temperatura (ST); sensor de corriente (SC) y una fuente de voltaje ajustable (FVA).

# **CAPITULO IV**

# <span id="page-27-1"></span><span id="page-27-0"></span>**Desarrollo experimental**

# <span id="page-27-2"></span>4.1 Caracterización de la resistividad

Utilizando el patrón de mascarilla, se fabrican piezas metálicas que se colocan encima de sustratos de vidrio de (25 x 75 mm) para posteriormente realizar un depósito de material metálico sobre estos.

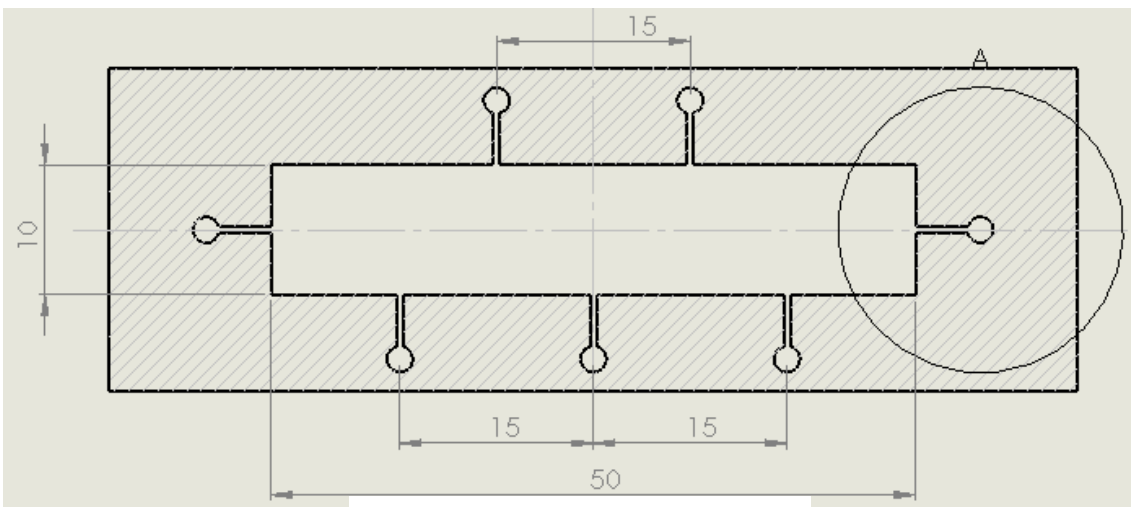

Figura 15: Diseño de la mascarilla.

La resistencia de calibración fue diseñada con 7 terminales de conexión, esto es para medir la resistencia que existe entre terminal y terminal; los valores obtenidos se sustituyen en la Ec. 14, por último, se procede a promediar los valores de resistividad ρ obtenidos para asi tener la resistividad total ρt.

# <span id="page-28-0"></span>4.2 Aplicación de películas delgadas metálicas

Para lograr la mayor uniformidad y adherencia del material de depósito, el sustrato debe de pasar por un proceso de limpieza, el cual consiste en un lavado con detergente y agua; posterior a esto se procede a dar una última limpieza con acetona cuidando de que la mayor cantidad de partículas basura sea retirada del vidrio. Una vez listos los sustratos son colocados dentro del sistema de depósitos

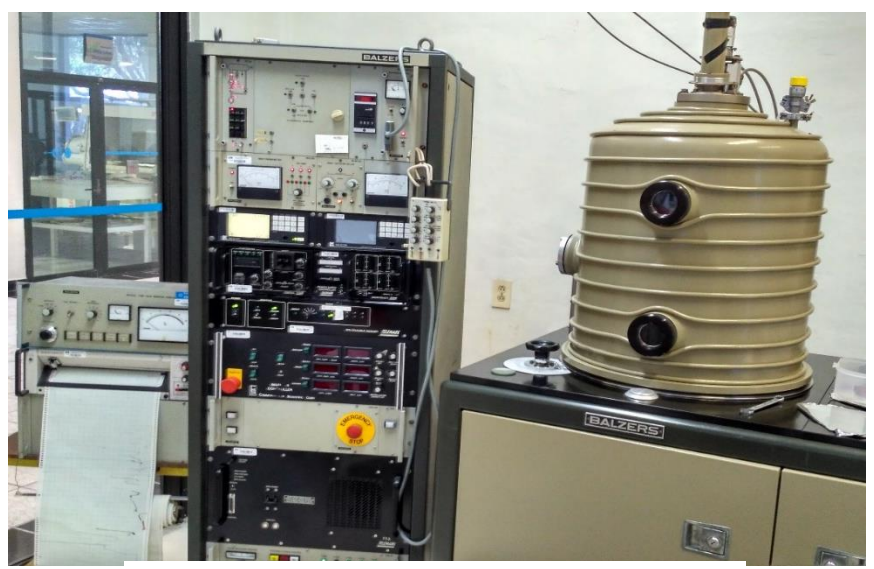

Figura 16: Equipo para la realización de MTF's.

<span id="page-28-1"></span>4.3 Fabricación de guías de onda

Las guías de onda son fabricadas con la técnica FLDW explicada en la sección 3.8; los sustratos son pulidos en sus cantos para mejorar la eficiencia de acoplamiento de los fotones que se desplazaran en las guías.

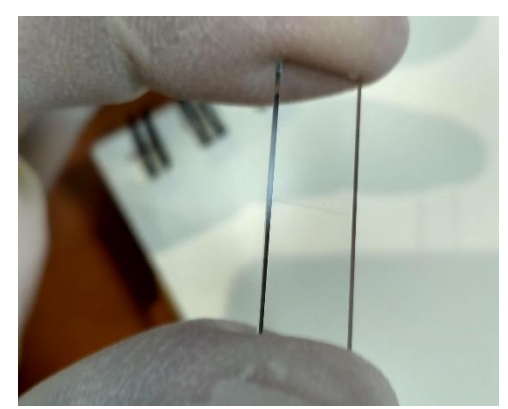

Figura 17: Sustrato pulido.

Los sustratos se colocan sobre una montura espacial, diseñada para la fácil manipulación de los vidrios en la estación de micro-maquinado.

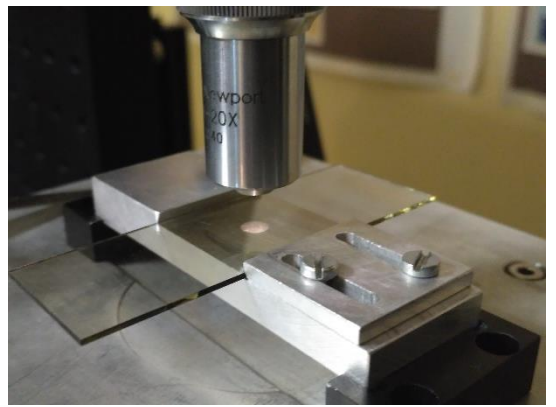

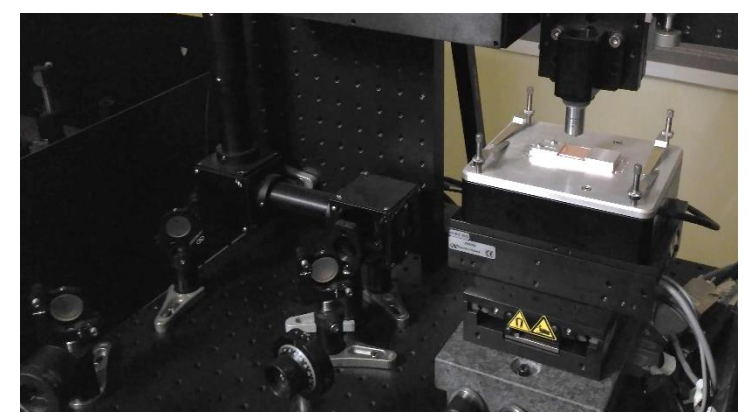

(a) Montura de sujeción de sustratos (b) Sustrato montado para grabado

Figura 18: Estación de micro-maquinado.

La estación de micro-maquinado es controlada con el software nFab de Newport el cual permite el control del sistema con el cual desplazamos la muestra con una precisión de hasta ±0.1 µm. Las herramientas que se utilizaron en el software para el control de la estación son las siguientes:

| <b>Move</b>                                            | <b>Position (um)</b><br>$\mathbf{x}$ | $0.01$ $Y -$ | $0.11$ $\%$ | -0.00 Shutter @ Power 0.128 |               | uW w |
|--------------------------------------------------------|--------------------------------------|--------------|-------------|-----------------------------|---------------|------|
| ö                                                      |                                      |              |             |                             |               |      |
| <b>Open Shutter</b><br><b>Burst</b>                    | <b>Duration(ms)</b><br>$rac{6}{10}$  |              |             |                             | %Power   95.0 |      |
| <b>Close Shutter</b>                                   |                                      |              |             |                             |               |      |
| P <sub>0</sub><br>P <sub>1</sub>                       | P2                                   |              |             |                             |               |      |
| $X \, \text{um}_n^2 \, 0$<br>Go                        | <b>Abort</b>                         |              |             |                             |               |      |
| $Y$ um $\sim$ -0.02<br>GOI<br>0, 0, 0                  | Move                                 |              |             |                             |               |      |
| $Z \text{ um}$ 0.02                                    |                                      |              |             |                             |               |      |
| Increment<br><b>Stage UP</b>                           |                                      |              |             |                             |               |      |
| $Z \text{ um} \frac{\Delta}{2} 0$<br><b>Stage Down</b> | Zero                                 |              |             |                             |               |      |
|                                                        |                                      |              |             |                             |               |      |
|                                                        |                                      |              |             |                             |               |      |
| Velocity(um/sec) Accel.(mm/sec*2)                      |                                      |              |             |                             |               |      |
| $\frac{A}{n}$ 20<br>$-200$<br>XY:                      |                                      |              |             |                             |               |      |
|                                                        |                                      |              |             |                             |               |      |
| <b>XPS Virtual Joystick</b><br>$1 -$                   |                                      |              |             |                             |               |      |
| $0.8 -$                                                |                                      |              |             |                             |               |      |
| $0.6 -$                                                |                                      |              |             |                             |               |      |
| $0.4 -$                                                |                                      |              |             |                             |               |      |
| $0.2 -$                                                |                                      |              |             |                             |               |      |
| $\mathbf{0}$                                           |                                      |              |             |                             |               |      |
| $-0.2 -$                                               |                                      |              |             |                             |               |      |
| $-0.4$                                                 |                                      |              |             |                             |               |      |
| $-0.6 -$                                               |                                      |              |             |                             |               |      |
| $-0.8 -$<br>$-1 -$                                     |                                      |              |             |                             |               |      |

Figura 19: Sofware nFab.

• Open Shutter: Abre el obturador para permitir el paso del láser hacia la estación de micro fabricación (en la esquina superior derecha se muestra con un botón rojo cuando se encuentra abierto).

- Close Shutter: Cierra el obturador para bloquear el paso del láser (en la esquina superior derecha se muestra con un led apagado cuando se encuentra cerrado).
- % Power: Se encuentra en la parte superior derecha. Con esto ajustamos el porcentaje de potencia relativo con el cual trabajaremos la muestra.
- Cámara: Permite observar la muestra y la micro fabricación en tiempo real.
- Light %: Se encuentra en la parte inferior izquierda. Podemos ajustar el porcentaje de iluminación con el cual observamos en tiempo real la micro fabricación utilizando la cámara.
- $(X(\mu m), Y(\mu m), Z(\mu m))$ : Permite introducir las coordenadas del punto P al cual queremos desplazar la muestra.
- Velocity(µm/s): Permite definir la velocidad con la cual será desplazada la muestra para los motores en la dirección (x; y).
- Accel. ( $\mu$ m/s<sup>2</sup>): Define la aceleración para el movimiento de los motores en la dirección (x; y).
- GO: Desplaza los motores a la posición introducida.
- GO(0,0,0): Desplaza los motores al origen P(0,0,0) o al "zero" en las tres direcciones.
- Abort Move: Detiene instantáneamente el movimiento del sistema de traslación.
- ZERO: Permite redefinir la posición actual del sistema como la posición  $(0,0,0)$ .

#### <span id="page-31-0"></span>4.4 Grabado del perfil de los resistores

Los resistores al igual que las guías de onda son grabadas con la técnica FLDW, en este caso el enfoque del pulso se hace sobre la superficie de la película delgada metálica, al hacer esto el láser perfora la superficie creando un canal sobre el sustrato.

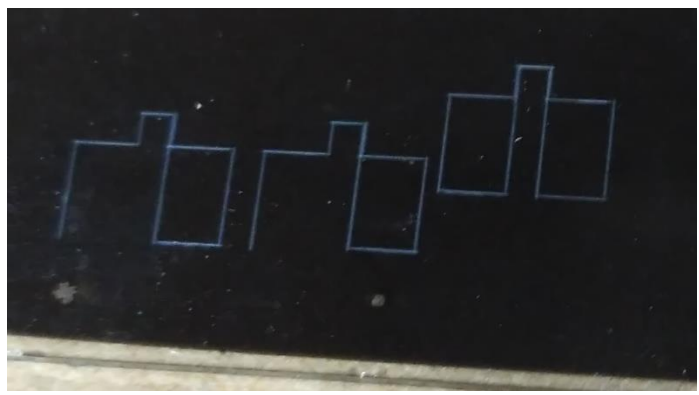

Figura 20: Resistores grabados sobre depósito de hierro.

<span id="page-31-1"></span>4.5 Conexión de los resistores

Para poder usar los resistores es necesario colocarles un conector, en este caso se utilizó un conector de montaje superficial adherido a los pads del elemento resistivo con la ayuda de metacrilato, seguido de el conector se le añaden cables para poder conectarlos a cualquier fuente de voltaje.

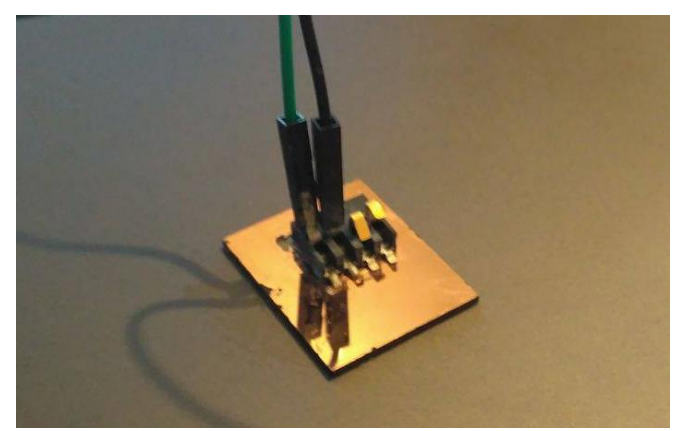

Figura 20: Resistor con conexiones para su manipulación eléctrica.

<span id="page-32-0"></span>4.6 Sistema de prueba de los circuitos fotónicos integrados

Para probar el el funcionamiento de los Circuitos Fotónicos Cuánticos Integrados se propuso el uso de un interferómetro Hong Ou Mandel, ya que este trabaja con dos fotones lo que nos indicaría la generar un interferograma si uno de estos fotones es afectado por el Circuito añadido. El montaje de este arreglo óptico se pude apreciar en las siguientes imágenes.

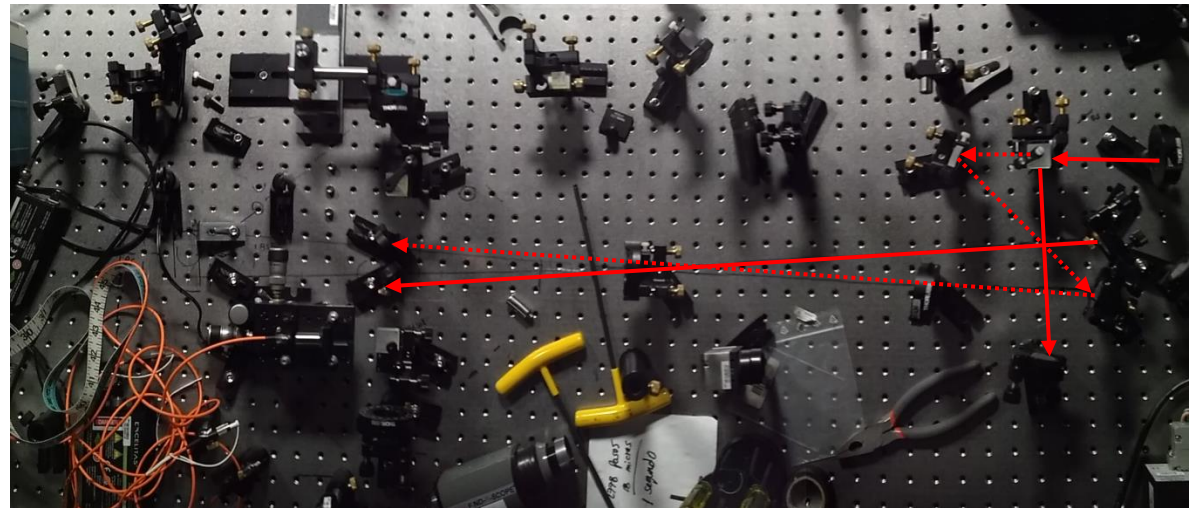

(a) Alineación de los espejos para la producción de fotones.

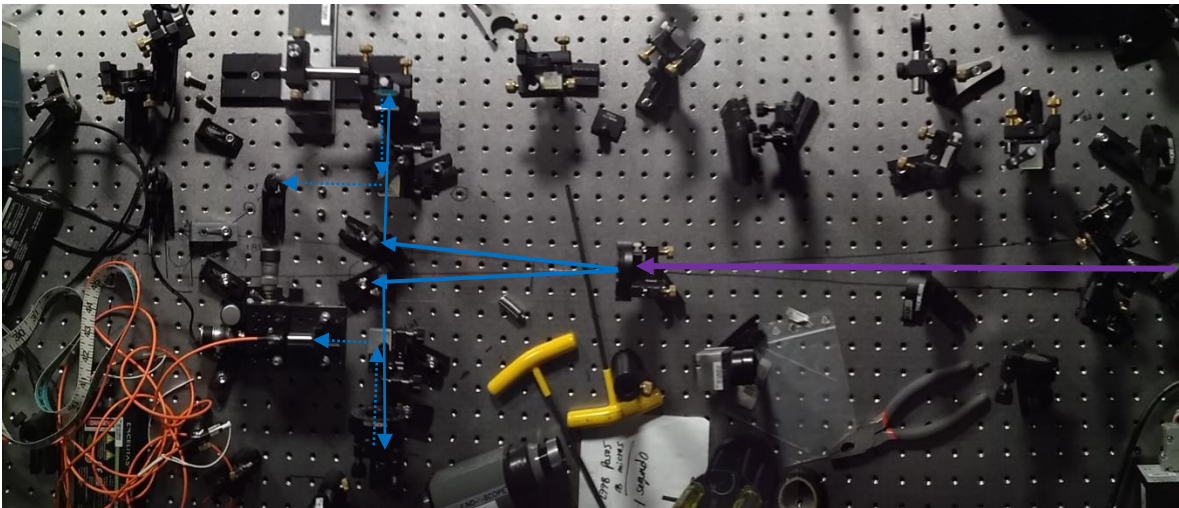

(b) Trayectoria del láser de bombeo y trayectoria de los fotones producidos del SPDC. Figura 21: Interferómetro Hong Ou Mandel.

Para nuestro experimento utilizamos un láser de bombeo con una potencia de 63 mW operando a una longitud de onda central de emisión de λp = 403.6 nm y un ancho de banda dado por FW HM = 1.4 nm, como se muestra en la Figura 22.

El haz de bombeo pasa a través de una placa retardadora de media onda (PMO) que le permite obtener polarización vertical. Después, pasa a través de una lente (L) con una distancia focal f = 100 cm el cual enfoca el haz láser en el cristal no lineal borato de bario β (BBO), el cual tiene un grosor de d = 1 mm y un ángulo de empatamiento de fase de 29:3◦, por lo que los fotones degenerados producidos se propagan fuera del cristal con un ángulo de 2:97◦ respecto al eje definido por el haz de bombeo. El cristal BBO está colocado sobre una montura que permite rotar el cristal al ángulo de empatamiento de fase, una vez alcanzado este ángulo; el cristal permanece inmóvil durante las mediciones. Para evitar el paso de frecuencias armónicas provenientes del láser, se utiliza un filtro espectral pasa bandas (FLPB) el cual solo permite el paso de longitudes de onda en el rango 360 − 580 nm, lo cual elimina posibles fotones no violetas proveniente del láser. Los fotones de bombeo son suprimidos utilizando una combinación de filtros espectrales (FL) el cual puede ser un filtro pasa altas con una longitud de corte 495 nm o la combinación de este ´ultimo con un filtro pasa bandas de ancho espectral (configuración caso no degenerado) de 10 o 40 nm, centrados en 810 nm y 800 nm respectivamente (caso degenerado).

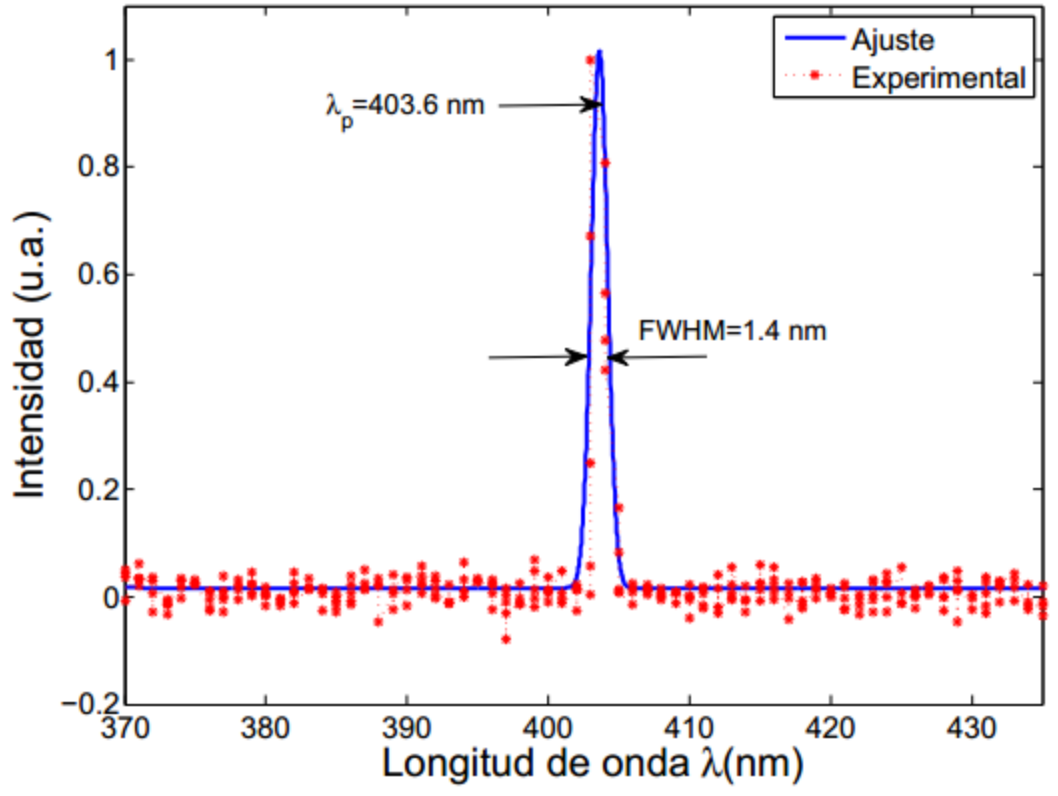

Figura 22: Perfil espectral del láser de bombeo.

# **CAPITULO V**

# <span id="page-34-1"></span><span id="page-34-0"></span>**5.1 Resultados**

Se trabajaron varios elementos metálicos siendo los principales Hierro y Cobre, por ser materiales de inmediata adquisición; durante las primeras pruebas se obtuvieron los mejores resistores con el hierro fabricándose 3 con un grosor de depósito de 11.3nm y cuyos valores eran de 4.8 k $\Omega$  con una tolerancia de ±0.02, esos resistores se muestran en la siguiente imagen:

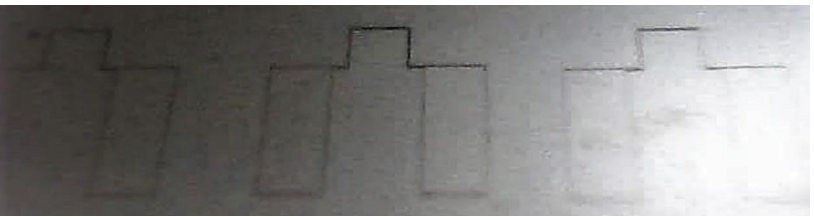

Figura 23: Resistencias de hierro.

No obstante, pese a ser buenos elementos resistivos, estos fueron descartados debido a que el hierro presentaba oxidación, además de que no tenía una buena adhesión al vidrio.

Por lo que las pruebas siguientes se realizaron con cobre el cual se unía firmemente al sustrato de vidrio y su tiempo de vida con respecto a la oxidación es bastante grande. Se trabajaron grosores desde los 5 nm hasta los 8 um, en la fabricación los resistores se hicieron con las mismas dimensiones y geometría, obteniendo los siguientes valores de resistencia:

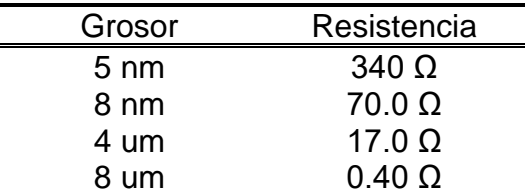

Tabla 2: Valores de resistencias de cobre.

Con lo que podemos observar que la resistencia disminuye al aumentar el grosor y viceversa.

El resistor que se usó para el circuito fotónico integrado cuántico posee una resistencia de 0.46 Ω, esto es para que al aplicarle bajos voltajes se genere una gran cantidad de corriente y esta sea disipada en forma de calor.

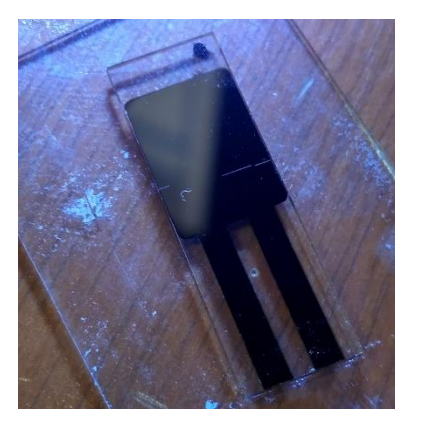

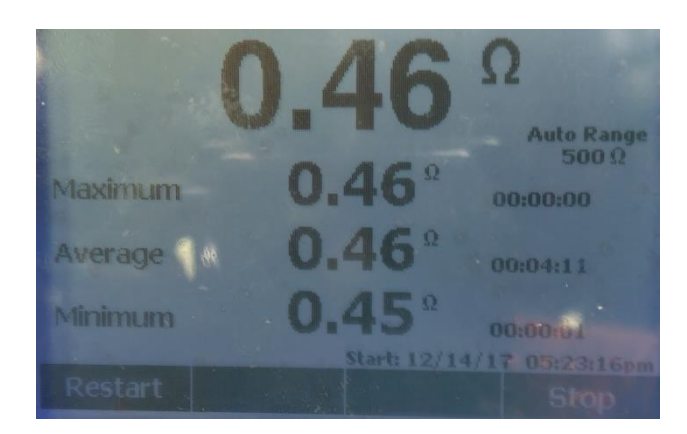

(a) Circuito Fotónico Integrado Cuántico (b) Valor del resistor Figura 24: Integración del resistor con el circuito fotónico.

Se observaron malformaciones como porosidades o desvanecimientos en los depósitos sobre los sustratos, lo que afecta directamente a la resistividad de la película.

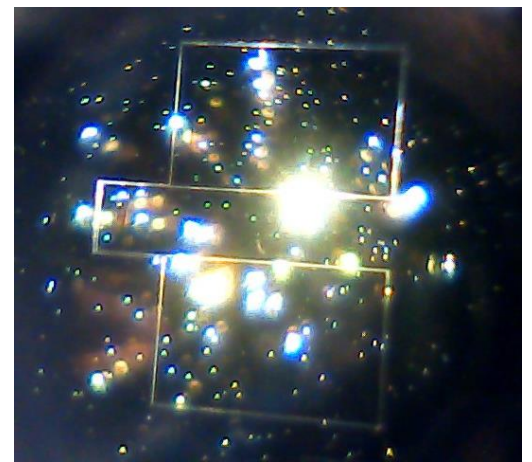

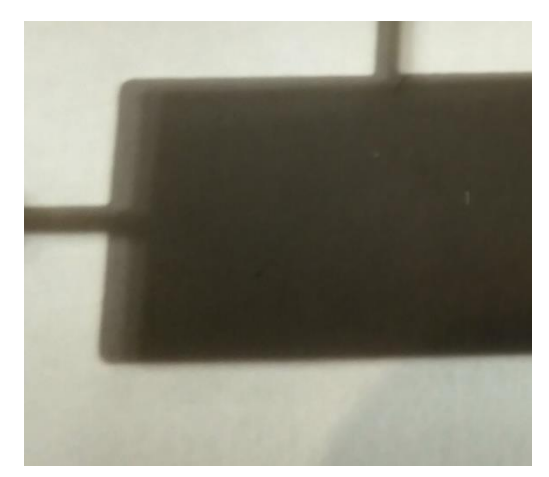

(a) Deposito poroso (b) Deposito no uniforme

Figura 25: Depósitos con imperfecciones.

Estas imperfecciones son producidas por 3 razones principales:

- 1. Mala limpieza a los sustratos.
- 2. Mala estabilidad de la mascarilla durante el depósito.
- 3. Uso de elementos metálicos de difícil adhesión al vidrio.

Respecto a las guías de onda recta fueron elaboradas con dos potencias de pulso esto con la finalidad de variar el diámetro de las guías, obteniéndose los siguientes resultados:

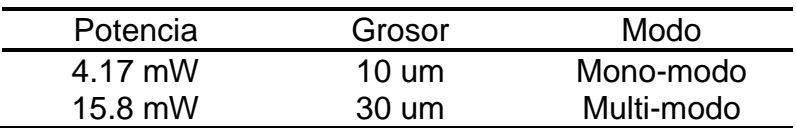

Tabla 3: Características de las guías de onda recta fabricadas.

Si bien las guías multi-modo son más fáciles de acoplar fotones en estas se presenta baja eficiencia de transmisión por lo que se recurrió a las guías de onda mono-modo, otra peculiaridad que se encontró de las guías de onda mono-modo fabricadas es que estas cambian la polarización en 45° por lo que se añadió al arreglo óptico una lambda que nos permitiera varia la polarización y así conservar la simetría en los fotones.

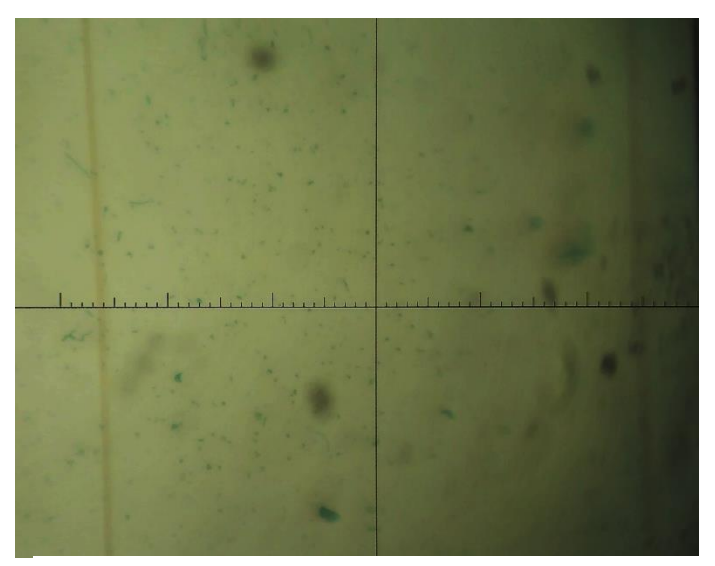

Figura 26: Guías de onda vista en un microscopio.

Como se observa en la Figura 26 las guías de onda son las franjas verticales de un tono naranja-amarillo, cada sustrato fue grabado con 5 guías de onda con una separación de 100 um entre cada una.

Continuando con el arreglo óptico se logró generar un anillo de fotones eficiente como se aprecia en la Figura 27:

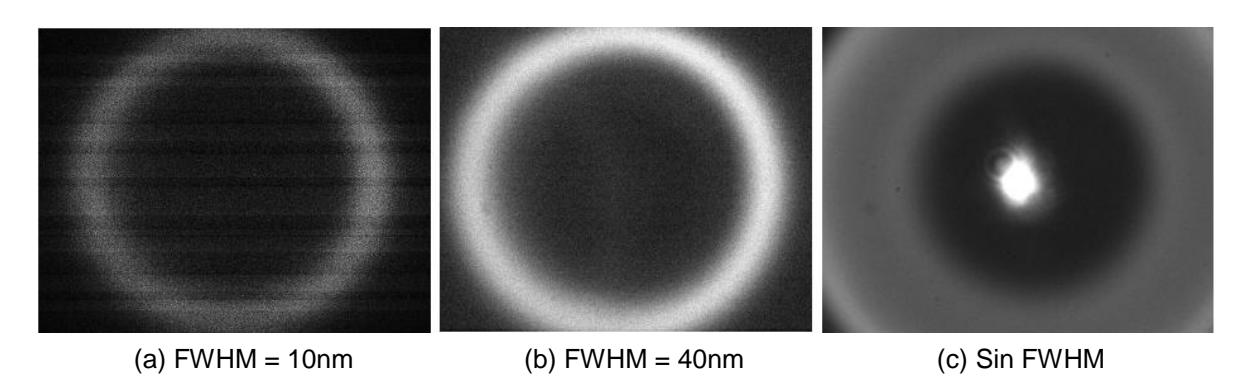

Figura 27: Distribución espacial de fotones SPDC Tipo I No colineal. (FWHM: Full Width at Half Maximum / Anchura a media altura)

y un pasa bandas centrado en 810 nm, para el caso (b) se utilizó el mismo filtro pasa altas y un pasa bandas centrado en 800 nm; por ultimo en (c) se mantiene el filtro pasa altas con longitud de corte en λc = 500 nm, en este caso se puede apreciar un punto central que corresponde a los fotones de bombeo que no fueron filtrados debido a que solo se usó el filtro pasa altas. De las imágenes podemos denotar que el anillo de SPDC sufre ensanchamiento provocado por la variación en los filtros los cuales van permitiendo un mayor paso de ancho de banda de longitud de onda de los fotones.

Por último, analizamos los interferogramas generados con el arreglo óptico, esto se logra colocando un par de fotodiodos de avalancha en la salida de los brazos del interferómetro, estos dispositivos funcionan como una compuerta AND de dos entradas los cuales al detectar que dos fotones indicen en los puertos de entrada al mismo tiempo realiza un conteo de coincidencias.

El siguiente interferograma es una corrida de conteo sin el uso del CHIP FOTÓNICO, en donde podemos apreciar que el DIP HOM está centrado en 17.135, con una visibilidad del 44.49%:

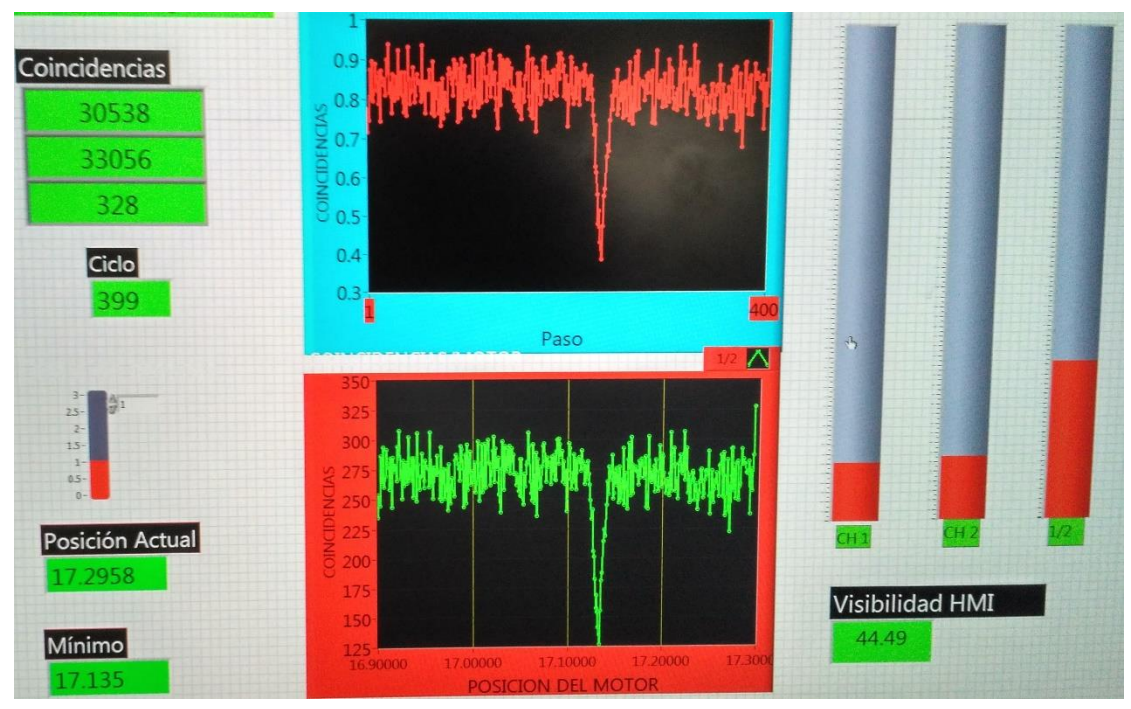

Figura 28: DIP Hong Ou Mandel.

La Figura 29 es el interferograma en donde el Circuito Fotónico Integrado Cuántico es añadido al arreglo óptico para probar si este causa un desfasamiento:

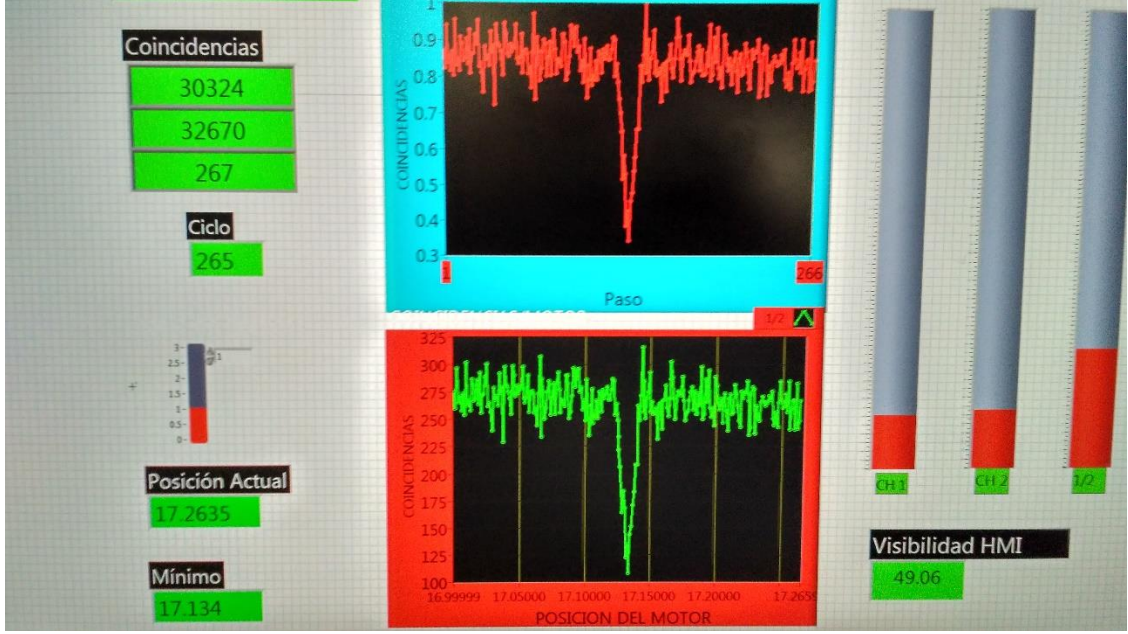

Figura 28: DIP Hong Ou Mandel con CHIP FOTONICO.

En este caso el DIP HOM está centrado en 17.134, tenemos un desfase de apenas 1 um, aunque la visibilidad aumento a 49.06%.

#### <span id="page-39-0"></span>**5.2 Conclusiones y recomendaciones**

Se tiene una metodología para fabricar resistores que puedan ser usados en la integración de circuitos fotónicos, no obstante cabe recalcar que uno de las mejores aleaciones para fabricar elementos resistivos que disipen una gran cantidad de calor están elaborados con Nicrom, esta aleación está compuesta de 80% niquel y 20% de cromo; por lo que para mejorar este trabajo se recomienda hacer pruebas y caracterizar dicho material; no obstante si se requiere de usar elementos como el hierro se puede recurrir a crear una especie de emparedado adhiriendo primero una capa de cromo al vidrio, después una de hierro y por ultimo otra capa de cromo esto con la finalidad de alargar el tiempo de vida del hierro ante la oxidación.

Otro punto a mejorar es el conexionado de los resistores, si bien el contacto superficial funciona, se recomienda utilizar una máquina de wire bonding para crear las terminales del chip o bien usar soldadura en frio de galio o indio o de una combinación de estos dos elementos.

En resumen, se logró obtener un dispositivo capaz de causar un desfase sobre una guía de onda, pero dicho desfase es muy poco para aplicaciones en cómputo cuántico o telecomunicaciones, por lo que se debe de mejorar la eficiencia de este fabricando la guía de onda más cerca del elemento resistivo dentro del chip o crear un confinamiento en el sustrato en el que toda esa energía disipada se concentre sobre la guía de onda y de esta manera se pueda obtener una mayor eficiencia en el desfase.

#### **REFERENCIAS**

<span id="page-40-0"></span>Harris, N., Bunandar, D., Pant, M., Steinbrecher, G., Mower, J., & Prabhu, M. et al. (2016). Large-scale quantum photonic circuits in silicon. Nanophotonics, 5(3). http://dx.doi.org/10.1515/nanoph-2015-0146

- [2] Osellame, R., Cerullo, G., & Ramponi, R. (2014). Femtosecond Laser Micromachining. Berlin: Springer Berlin.
- [3] Alarcón Reyes, N. (2014). Resistividad eléctrica de películas delgadas de cobre recubiertas con TiO (Maestría). Universidad de Chile, Facultad de Ciencias Físicas Y Matemáticas; Departamento de física.
- [4] Wissmann, P., & Finzel, H. (2007). Electrical resistivity of thin metal films. Berlin: Springer.
- [5] Durán Gómez, J. (2017). Diseño, fabricación y caracterización de dispositivos Integrados para Implementación en circuitos fotónicos cuánticos integrados (Licenciatura). Universidad de Guanajuato, División de ciencias e ingenierías.
- [6] Ibarra Borja, Z. (2017). Fuentes de luz cuántica para aplicaciones de imagenología cuántica (Maestría). Centro de Investigaciones en Óptica A.C.
- [7] Takato, N., Kominato, T., Sugita, A., Jinguji, K., Toba, H., & Kawachi, M. (1990). Silica-based integrated optic Mach-Zehnder multi/demultiplexer family with channel spacing of 0.01-250 nm. IEEE Journal On Selected Areas In Communications, 8(6), 1120-1127. http://dx.doi.org/10.1109/49.57816
- [8] Klonz, M., & Weimann, T. (1989). Accurate thin film multijunction thermal converter on a silicon chip (AC-DC standard). IEEE Transactions On Instrumentation And Measurement, 38(2), 335-337. http://dx.doi.org/10.1109/19.192301
- [9] Kawachi, M. (1990). Silica waveguides on silicon and their application to integrated-optic components. Optical And Quantum Electronics, 22(5), 391- 416. http://dx.doi.org/10.1007/bf02113964
- [10] Inoue, Y., Katoh, K., & Kawachi, M. (1992). Polarization sensitivity of a silica waveguide thermooptic phase shifter for planar lightwave circuits. IEEE Photonics Technology Letters, 4(1), 36-38. http://dx.doi.org/10.1109/68.124868
- [11] Golan, G., Axelevitch, A., Sigalov, B., & Gorenstein, B. (2003). Integrated thin film heater-thermocouple systems. Microelectronics Reliability, 43(3), 509- 512. http://dx.doi.org/10.1016/s0026-2714(02)00320-7
- [12] Treyz, G. (1991). Silicon Mach-Zehnder waveguide interferometers operating at 1.3 μm. Electronics Letters, 27(2), 118. http://dx.doi.org/10.1049/el:19910079
- [13] Estrella Rodríguez, J. (2016). Mediciones eléctricas por el método de cuatro puntas en películas delgadas de interés fotovoltaico (Maestría). Instituto Politécnico Nacional.
- [14] Serway, R. (2018). Physics For Scientists And Engineers. [S.I.]: Brooks Cole.
- [15] Bird, J. (2014). Electrical circuit theory and technology (5th ed.). New York, NY: Routledge.
- [16] Gutiérrez Ortuño, I. (2009). Tratamiento y modificaciones superficiales del acero (Licenciatura). Escuela Politécnica Superior de Algeciras.
- [17] Pulker, H. (1999). Optical coatings deposited by ion and plasma PVD processes. Surface And Coatings Technology, 112(1-3), 250-256. http://dx.doi.org/10.1016/s0257-8972(98)00764-6